EVROPSKÁ HOSPODÁŘSKÁ KOMISE ORGANIZACE SPOJENÝCH NÁRODŮ

# Jak dát číslům smysl

Průvodce prezentací statistik

Poznámka:

Z použitých označení a materiálů uvedených v této publikaci nijak nevyplývá jakékoliv vyjádření stanoviska Sekretariátu Organizace spojených národů ve věci právního statutu kterékoliv země, území, města či oblasti nebo jejich orgánů, ani ve věci vymezení jejich vnitřních a vnějších hranic. ECE/CES/STAT/NONE/2009/3

Poznámka editora:

Některé obrázky, grafy či tabulky nejsou totožné s originálem v anglickém jazyce, neboť nebyly dostupné v dostatečné kvalitě použitelné pro další grafické zpracování.

EVROPSKÁ HOSPODÁŘSKÁ KOMISE ORGANIZACE SPOJENÝCH NÁRODŮ

# Jak dát číslům smysl

### Průvodce prezentací statistik

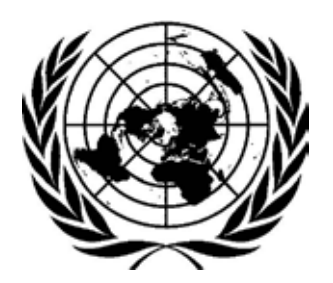

Organizace spojených národů Ženeva, 2009

### Úvod

Příručky "Jak dát číslům smysl"<sup>1</sup> vznikly při pracovních zasedáních Evropské hospodářské komise Organizace spojených národů (UNECE). Tato zasedání se v souladu s programem aktivit Konference evropských statistiků $^2$  věnovala hledání návodů, jak usnadnit a zpopularizovat šíření statistických informací $^3$ .

Sada příruček "Jak dát číslům smysl" je určena řídícím pracovníkům, statistikům a lidem odpovědným za komunikaci a vztahy s médii ve statistických úřadech. Zvláště užitečná je pro ty úřady, které právě vytvářejí svoji komunikační strategii. Příručky poskytují návody, jak používat texty, tabulky, grafy, mapy a ostatní nástroje tak, aby výsledky práce statistiků byly srozumitelné i těm, kteří se tomuto oboru přímo nevěnují. Naleznete zde návrhy, vodítka a příklady, nikoliv však přesná pravidla či striktně dané šablony.

První díl příručky "Jak dát číslům smysl: Průvodce psaním o číslech" se soustředil na efektivní psaní. Druhý díl této řady, který nese název "Průvodce prezentací statistik", má čtenářům pomoci najít nejlepší způsob předávání informací v podobě, která bude srozumitelná i pro laiky v této oblasti.

Tato příručka respektuje existenci řady praktických a kulturních rozdílů mezi národními statistickými úřady a bere ohled i na skutečnost, že přístupy se mohou v jednotlivých zemích lišit.

Příručku připravila skupina odborníků, kteří se dlouhodobě věnují šíření statistických informací v médiích. Jsou to (v abecedním pořadí):

- Petteri Baer, United Nations Economic Commission for Europe (Evropská hospodářská komise Organizace spojených národů),
- Colleen Blessing, United States Energy Information Administration (Správa energetických informací USA),
- Eileen Capponi, Organisation for Economic Co-operation and Development (Organizace pro hospodářskou spolupráci a rozvoj),
- Jerôme Cukier, Organisation for Economic Co-operation and Development (Organizace pro hospodářskou spolupráci a rozvoj),
- Kerrie Duff, Australian Bureau of Statistics (Australský statistický úřad),
- John Flanders, Statistics Canada (Kanadský statistický úřad),
- Colleen Flannery, United States Census Bureau (Úřad pro sčítání lidu USA),
- Jessica Gardner, United Nations Economic Commission for Europe (Evropská hospodářská komise Organizace spojených národů),
- Martine Grenier, Statistics Canada (Kanadský statistický úřad),
- Armin Grossenbacher, Swiss Federal Statistical Office (Švýcarský federální statistický úřad),
- David Marder, United Kingdom Office for National Statistics (Úřad pro národní statistiku Velké Británie),
- Kenneth Meyer, United States Census Bureau (Úřad pro sčítání lidu USA),
- Terri Mitton, Organisation for Economic Co-operation and Development (Organizace pro hospodářskou spolupráci a rozvoj),
- Eric St. John, Statistics Canada (Kanadský statistický úřad),
- Thomas Schulz, Swiss Federal Statistical Office (Švýcarský federální statistický úřad),
- Anne-Christine Wanders, United Nations Economic Commission for Europe (Evropská hospodářská komise OSN).

Velmi cennou podporu autorům poskytli Martin Lachance (Statistics Canada), Andrew Mair (Australian Bureau of Statistics), Alan Smith (United Kingdom Office for National Statistics) a Steven Vale (UNECE).

2

<sup>4</sup> Originály všech čtyř dílů příruček jsou k dispozici zde: http://www.unece.org/stats/documents/writing/. 1

<sup>5</sup> Informace o Konferenci evropských statistiků lze najít na webu UNECE na adrese http://www.unece.org/stats/archive/act.00.e.htm.

Informace o pracovních zasedáních UNECE ke komunikaci statistik lze najít na webu UNECE na adrese 3

http://www.unece.org/stats/archive/04.05.e.htm.

### Obsah

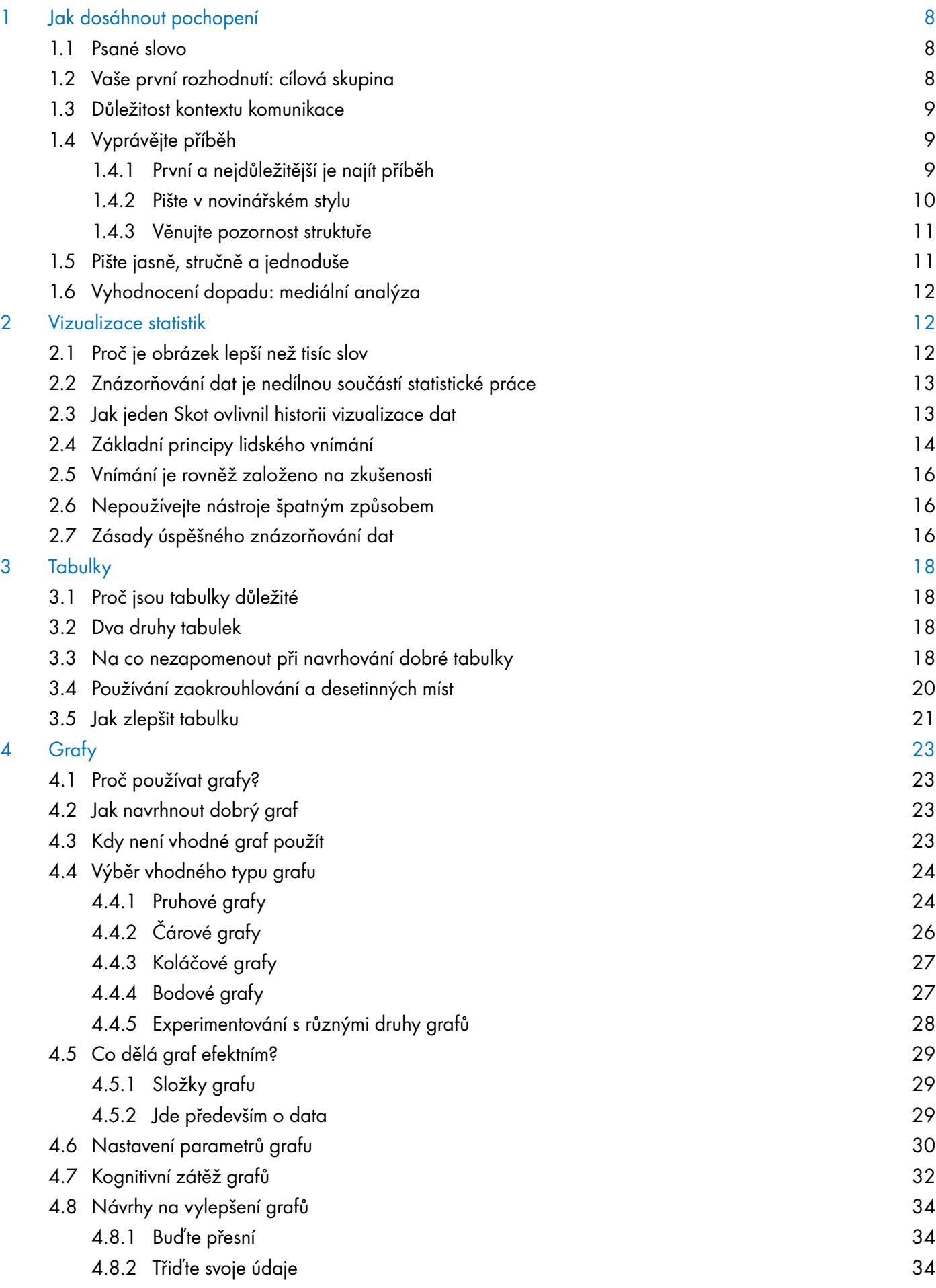

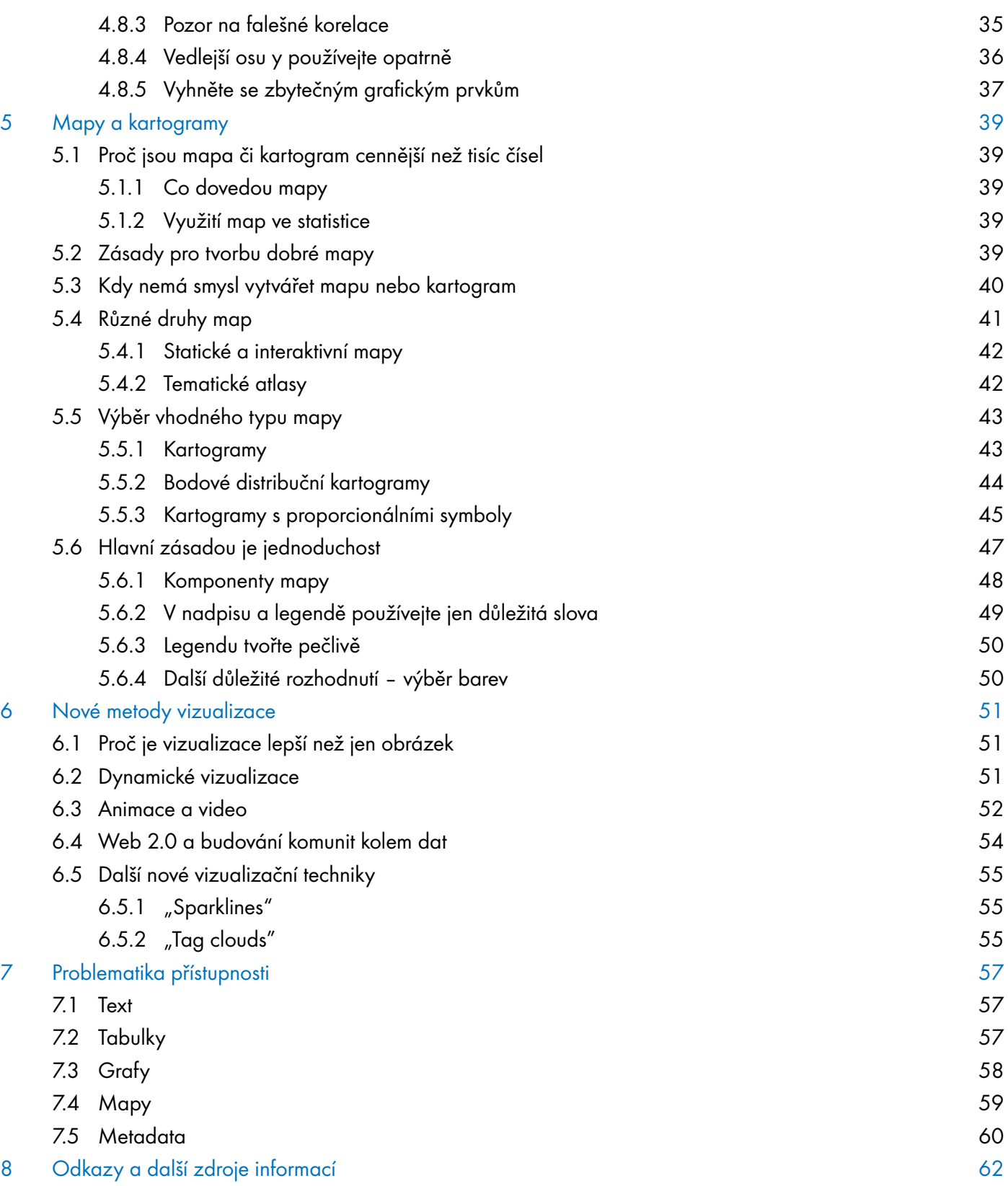

### 1 Jak dosáhnout pochopení

#### 1.1 Psané slovo

Tiskové zprávy jsou jedním z nástrojů, kterým statistický úřad sděluje svým uživatelům, tj. většinou široké veřejnosti, výsledky statistických šetření. Text je základním prostředkem pro vysvětlení toho, co statistici zjistili, jaké se projevují trendy a souvislosti.

Tato kapitola přináší řadu podnětů k přípravě účinné a zajímavé tiskové zprávy či dalších dokumentů, např. krátkých zpráv nebo analytických článků.

Co činí tiskové sdělení, zprávu nebo analytický článek zajímavými? Nejlépe to zřejmě vystihuje první příručka "Jak dát číslům smysl: Průvodce psaním o číslech", neboť v ní je základní soubor doporučení, jak psát srozumitelné texty a jak zajistit, aby byly dobře pochopeny. Účinná tisková zpráva je taková, která:

- je důležitá pro veřejnost a odpovídá na otázku: "Proč by o tom uživatelé měli chtít číst?";
- vysvětluje, co uváděná čísla znamenají;
- upoutá pozornost uživatelů titulkem nebo obrázkem;
- je snadno pochopitelná, zajímavá a často také zábavná;
- nabádá ostatní, včetně sdělovacích prostředků, aby na podporu svých sdělení používali statistiky odpovídajícím způsobem.

Zde je pár rad, které Vám pomohou začít s psaním takového textu.

#### 1.2 Vaše první rozhodnutí: cílová skupina

Prvním důležitým rozhodnutím, které musíte učinit, je určit si přesně své cílové skupiny. Musíte znát odpověď na otázku: "Pro koho píšu?". Měli byste čtenářům dát to, co požadují. Musíte jim naslouchat, abyste zvolili ten správný příběh, jazyk, vizuální a grafické prvky, které upoutají jejich pozornost.

S tím, jak se rozšiřovalo používání internetu, se volba cílové skupiny stávala mnohem složitější. Většina statistických úřadů má za úkol sdělovat informace široké veřejnosti, což jsou laici s celkem dobrým vzděláním, ale žádní specialisté v oblasti statistiky. Dříve stačilo napsat tiskovou zprávu, kterou převzala média a ta následně s informacemi seznámila veřejnost v nejširším smyslu slova.

V současné době si však statistické úřady díky svým webovým stránkám, e-mailům a dalším formám internetové distribuce vytvořily poměrně široký okruh vlastních přímých uživatelů. To znamená, že komunikují s celou řadou cílových skupin současně: s veřejností, s uživateli dat, bankéři, finančními analytiky, univerzitními profesory, studenty atd., z nichž každá má své vlastní požadavky.

Svět komunikace se stále vyvíjí. Úspěšná komerční média jsou si toho vědoma a soustavně sledují, často i v reálném čase, který z jejich příběhů získává nejvíce pozornosti. Pak se zaměřují na vytváření bohatšího obsahu pomocí takových nástrojů, jakými jsou videa, doprovodné fotografie nebo další analýzy, které vyvolají širší interakci s každou cílovou skupinou.

V každém případě je nutné mít na paměti, že dříve, než vynaložíte drahocenné zdroje na některou z forem komunikace, ať už stávající nebo novou, je důležité nejprve rozhodnout, které jsou Vaše cílové skupiny nebo zainteresované osoby, co od Vás požadují a v jaké formě.

Budete-li si přát oslovit více cílových skupin, musíte vybrat nejvhodnější způsob, který zasáhne každou z nich tím, že zveřejníte svá sdělení správnými komunikačními kanály a použijete odpovídající komunikační postupy a prostředky.

Často však kvůli nedostatku času (i financí) není možné zaměřit se vždy na všechny cílové skupiny. Pak máte na výběr: buď si můžete stanovit priority, nebo chcete-li zasáhnout co nejširší publikum, musíte najít řeč, která bude společná všem.

A právě takto postupuje většina statistických úřadů. Nezaměřují se na širokou veřejnost přímo, ale usilují o to, aby tuto cílovou skupinu zasáhli prostřednictvím médií. Cílovou skupinou je tedy veřejnost, ale jsou to právě novináři, kdo tuto komunikaci s veřejností zprostředkovávají. Z toho postupu mají užitek i odborníci a specialisté. Jednoduché a jasné způsoby oslovení širokých cílových skupin jsou často oceňovány i těmi nejvíce specializovanými uživateli.

#### 1.3 Důležitost kontextu komunikace

Zveřejňování a sdělování statistických informací neprobíhá izolovaně. Je proto důležité, abyste svět viděli v souvislostech. Způsob, jakým veřejnost vnímá média, se neustále mění. Existují rovněž značné rozdíly mezi generacemi v tom, jaké technické prostředky používají a nakolik statistikám rozumí.

Při plánování sdělení výsledků, k nimž statistici dospěli, byste měli mít na paměti určité trendy ve vnímání on-line médií, protože tato média s sebou nesou jak příležitosti, tak i určitá rizika:

- Internet se stále více stává médiem, kde chceme najít informace v zábavné podobě. Jakákoliv zpráva, pokud není předkládána zajímavým způsobem, nemusí mladší publikum vůbec zaujmout.
- Společnost si při vnímání informací vytvořila tzv. "snackovou kulturu". Stále naléhavěji požadujeme "menší drobečky informací, které se dají rychle zhltnout".
- Uživatelé internetu mají sklon k "rychlému uspokojování potřeb": stačí jim první nalezená informace, i přestože je nepříliš relevantní, a dál už nehledají.
- Při oslovování různorodých cílových skupin a užívání různých prezentačních stylů se pokuste neopomenout důležité skupiny tím, že výsledky Vaší práce představíte příliš zábavnou a "stravitelnější" formou.

Takže co můžete udělat, abyste internet využili co nejlépe? Musíte správně zvolit jazykové nástroje, strukturu a způsob prezentace. Jen tak může být Vaše sdělení pochopeno. Následující kapitoly ukazují, jak na to.

### 1.4 Vyprávějte příběh

#### 1.4.1 První a nejdůležitější je najít příběh

Slovo "příběh" mnoho lidí ve statistickém nebo vědeckém světě vyděsí, neboť si jej podvědomě spojují se smyšlenkami a přikrašlováním, které by mohly vést k chybné interpretaci dat. Pokud bychom při vytváření příběhu nepracovali s daty pečlivě a s úctou, mohla by tato obava být i oprávněná.

Opačný přístup, tedy vyhnout se příběhu, by ale byl mnohem horší. Lidé často statistikám nedůvěřují a mají pocit, že jsou zavádějící, protože jim nedokážou porozumět. Stává se to z toho důvodu, že lidé, kteří data produkují, neumějí dát údajům patřičný význam a vysvětlit je takovými pojmy, které budou ostatní lidé chápat. Bez linie příběhu zůstává tisková zpráva pouhým popisem čísel.

Statistický příběh musí být postaven na dostatečné znalosti dat a jevu, který je předmětem studie, abyste se vyvarovali toho, že příběh bude sice zajímavý, ale ve skutečnosti naprosto chybný nebo bude k chybným interpretacím svádět.

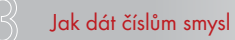

Když připravujete statistický příběh, musíte mít také na paměti "Základní zásady oficiální statistiky"<sup>4</sup>:

- nestrannost,
- profesionalita,
- metadata,
- komentáře chybných interpretací,
- různost zdrojů,
- důvěrnost,
- transparentnost,
- národní koordinace,
- mezinárodní standardy,
- mezinárodní spolupráce.

Váš text by měl představit nejdůležitější data a uvést nejvýznamnější zjištění do souvislosti s krátkodobými i dlouhodobými trendy. Měl by prozkoumat vztahy, příčiny a důsledky do té míry, do které je možné se opřít o důkazy. A v neposlední řadě by měl čtenářům ukázat význam nejnovějších informací.

#### 1.4.2 Pište v novinářském stylu

Při psaní použijte styl, který zavedli novináři - tzv. "obrácenou pyramidu". Předkládejte nejprve nejdůležitější skutečnosti a k nim pak připojte související body seřazené sestupně podle jejich důležitosti. Čtenáři rychle ztrácejí zájem, proto musejí být nejdůležitější informace na začátku textu.

Nezačínejte svůj text metodikou a nezakončujte jej zjištěnými závěry. Klíčové body ohledně metodiky můžete dát do poznámek. Čím jednodušší bude vysvětlení metodiky, tím lépe. Závěry by měly být uvedeny v perexu (v hlavním sdělení pod titulkem), nebo v prvním odstavci textu.

Perex je nejdůležitějším prvkem Vašeho textu. Právě ten by měl vyprávět příběh o číslech. Shrnuje stručně, jasně a jednoduše linii příběhu a uvádí jej do souvislostí. Měl by se soustředit na jedno sdělení nebo téma a měl by obsahovat jen minimum čísel.

#### Dobrý příklad

Statistika v současné době dokáže neuvěřitelné věci. Díky ní můžeme například spočítat, jak dlouho by se ještě mohla udržet olympijská vítězka v hodu oštěpem Barbora Špotáková na vrcholu. Odhadnout délku kariéry špičkových atletických sportovců je skutečně možné, a to díky demografii sportu.

Zdroj: Statistika&My, č. 09/2014

Nezatěžujte čtenáře příliš mnoha čísly v textu a používejte jen nejdůležitější zaokrouhlené hodnoty. Méně významné údaje by měly být odsunuty do doprovodných tabulek. Text využijte pro prezentaci analýz, trendů a souvislostí, nikoliv pro opakování hodnot uvedených v tabulkách.

<sup>4</sup> Tyto zásady byly přijaty Statistickou komisí OSN (United Nations Statistical Commission) v roce 1994. Jsou podrobně popsány na internetových stránkách UNECE na adrese: http://www.unece.org/stats/archive/docs.fp.e.htm.

#### 1.4.3 Věnujte pozornost struktuře

Uspořádejte svůj text tak, aby každá jeho část dávala smysl sama o sobě a zároveň dokreslovala celý příběh, který vyprávíte. Mezititulky jsou účinným nástrojem přehledného uspořádání zprávy. Rozdělují ji do zvládnutelných a smysluplných odstavců.

Stručné mezititulky shrnují hlavní zjištění v daném odstavci. Budou atraktivnější a srozumitelnější, pokud obsahují sloveso v činném rodě.

#### Dobrý příklad Dobrý příklad

"Hladina zásob mírně poklesla", "Podnikatelé stárnou rychleji než zaměstnanci"

Při komunikaci po internetu by měla mít každá část smysl sama o sobě, což znamená, že by v ní měly být objasněny všechny použité pojmy a uvedeny zdroje.

Vaše sdělení by měla být rozvrstvená tak, aby uspokojila rozdílné informační potřeby Vašich cílových skupin. Každou část začněte shrnující větou, která jasně uvede hlavní zjištění v dané části textu. V následujících odstavcích můžete toto zjištění dále rozvést.

Takovéto uspořádání vytvoří jasnou cestu k podrobnějším údajům, analýzám a technickým informacím pro ty cílové skupiny, které tyto detaily zajímají. V elektronických výstupech můžete využít webové odkazy, abyste své čtenáře navedli k podrobnější analýze.

#### 1.5 Pište jasně, stručně a jednoduše

Jádrem každé úspěšné komunikace je jednoduchý jazyk. Staré pravidlo "v jednoduchosti je síla" ("keep it short and simple" — KISS) platí stále. Nevztahuje se ale jen na text. Platí i pro tabulky, vizuály a grafiku, které skýtají tolik možností k vylepšování, až mohou být příliš komplikované.

Snažte se o jednoduchý jazyk. Příliš často produkujeme materiály psané "úřednickým" stylem, které jsou neúčinné a často neosobní či nejasné.

Používání jednoduchého jazyka neznamená poučování, zlehčování nebo přílišné zjednodušování. Jednoduchý jazyk zprostředkuje jasné a stručné sdělení. Je znakem toho, že autor myslí na svého čtenáře a přizpůsobuje mu tón řeči.

Text psaný jednoduchým jazykem lze číst rychle, sdělení se dostává k většímu množství čtenářů snadněji a přirozenější formou.

Pamatujte: psát jasná a jednoduchá sdělení NEZNAMENÁ, že je budeme psát "jako pro hlupáky". Několik rad pro srozumitelné psaní:

- používejte krátké věty;
- soustřeďte se na jednu myšlenku ve větě;
- dlouhé věty rozdělte na kratší;
- každý odstavec začněte nejdůležitějším sdělením;
- používejte krátké odstavce;
- pište svěží texty.

Pokud jde o slovesa, snažte se vyhnout trpnému rodu a používejte rod činný. Slovesa v trpném rodě mohou často být matoucí a komplikují text, který pak nejde tak přímo k věci.

Pokud to jen trochu jde, vyhněte se profesnímu žargonu. Je to jazyk, který má svůj význam pro určitou skupinu lidí, ale není vhodný pro širší publikum. Užívejte nejjednodušší slova, která se hodí do Vašeho sdělení a která čtenáři pochopí. Pokud jsou však Vaší cílovou skupinou výhradně odborníci v určitém oboru, může být právě žargon tím nejvhodnějším jazykem.

#### Špatný příklad Špatný příklad

"Nárůst míry nezaměstnanosti byl způsoben ekonomickou krizí."

#### Dobrý příklad Dobrý příklad

"Ekonomická krize způsobila růst míry nezaměstnanosti."

#### 1.6 Vyhodnocení dopadu: mediální analýza

Vyložila si Vaše cílová skupina údaje správně? Mohli díky Vašim údajům a analýzám udělat správné závěry a rozumná ekonomická, ekologická či sociální rozhodnutí?

To se nedozvíte, pokud nezjistíte, jak Vaše cílová skupina zveřejněná data použila. Pro národní statistické úřady je velmi důležité sledovat, jak média i další cílové skupiny používají informace, které úřad poskytuje. Mezi základní postupy patří:

- Vytvoření programu "Napište nám" nebo jiného způsobu získávání zpětné vazby;
- Měření reakcí veřejnosti pomocí tzv. focus-groups nebo uživatelských skupin, složených z hlavních zain teresovaných osob;
- Průzkum mezi uživateli nebo přímé osobní rozhovory s vlivnými partnery;
- Sledování návštěvnosti internetových stránek, které pomůže zjistit, jaká data a příběhy lidé nejvíce vyhledávají;
- Zapojení agentur specializovaných na průzkum trhu, pokud je potřeba podrobnějšího pochopení některých citlivých otázek či cílových skupin, které jsou obtížně dostupné;
- Analyzovat klíčová slova ve vyhledávačích, což je jednoduchá, ale účinná metoda k pochopení toho, jaké informace Vaše cílová skupina hledá.

Můžete pracovat s médii přímo, abyste zajistili přesné a správné používání Vašich dat. Média jsou nejjednodušší, nejlevnější a nejúčinnější nástroje předávání statistických zpráv široké veřejnosti.

Některá média mají bohužel své vlastní způsoby jednání, což může vést ke znehodnocení a dezinterpretaci Vašich dat a k nedorozuměním. Velký význam má sledování dopadu Vašich zpráv prostřednictvím médií, včetně toho, jak kvalitně a v jakém tónu byly informace podány. V případě jakékoliv prokazatelně chybné interpretace byste měli reagovat rychle a důsledně.

Doposud jsme se zabývali klíčovými otázkami při tvorbě textů. Nyní obrátíme pozornost k nástrojům vizualizace, které nám umožní data lépe vysvětlovat.

### 2 Vizualizace statistik

### 2.1 Proč je obrázek lepší než tisíc slov

Všichni jsme slyšeli staré úsloví: "Jeden obrázek vydá za tisíc slov". Jedním z nejlepších způsobů, jak učinit data stravitelnějšími, je jejich znázornění formou obrázku.

Data můžete znázorňovat mnoha různými způsoby od jednoduchých sloupcových grafů až po složitější bodové grafy, tematické mapy či animované věkové pyramidy. O technickou podporu není nouze. O vizualizaci dat existují knihy a tomuto tématu se věnuje i řada webových stránek, na nichž je dostupná široká škála programů, které lze i volně stahovat.

Tato kapitola nabízí stručný historický přehled vizualizace dat a rady pro vytváření kvalitních datových vizualizací.

### 2.2 Znázorňování dat je nedílnou součástí statistické práce

Vizualizace dat je nedílnou součástí prezentace statistických informací. Nad způsobem ztvárnění statistických informací je tedy třeba přemýšlet neustále. Vizualizace je součástí diseminační fáze tzn. Generic Statistical Business Process Model<sup>5</sup>, který vypracovala Řídící skupina pro statistická metadata při Evropské hospodářské komisi OSN ve spolupráci s Eurostatem a OECD.

Grafy a mapy v novinách, televizi či na internetu upoutají téměř každého. Statistiky lze pochopit mnohem snáze, jsou-li data namísto dlouhých sloupců čísel prezentována formou grafu, mapy či infografiky. Samozřejmě za předpokladu, že jsou tyto názorné prezentace vytvořeny správně.

Prezentace by měly ilustrovat trendy a vztahy mezi daty rychle a snadno a čtenářům tak zpřístupnit informace z databází. Dejte si ale pozor, jelikož znázornění statistických informací může být i zavádějící. Musí existovat rovnováha mezi designem a funkčností. Příliš složité vizualizace často lidem neřeknou nic a interpretace grafů pak může být náročná. Nenuťte své čtenáře, aby museli Vaše sdělení obtížně hledat.

Příčinou nedorozumění a dezinterpretací mohou být také rozdíly v kulturních tradicích. Například jedna a tatáž barva může mít v různých částech světa odlišný symbolický význam.

### 2.3 Jak jeden Skot ovlivnil historii vizualizace dat

Přestože už staří Římané a Arabové uměli dobře pracovat s čísly, sloupcové grafy nebo křivky k vizuální prezentaci čísel nepoužívali. Historie statistických grafů v té podobě, kterou známe dnes, je stará téměř 300 let.

René Descartes (1596–1650), francouzský encyklopedista a filozof, byl první, kdo ke znázornění svých pozorování použil obdélníkový systém souřadnic. Ale až inženýr a ekonom ze Skotska, William Playfair (1759–1823), vytvořil první grafické prezentace statistických dat způsobem, který se používá i dnes.

W. Playfair vydal v letech 1786 a 1801 dvě knihy o vývoji světového obchodu, ve kterých použil to, co sám nazval "grafickou metodou". Horlivě prosazoval tento nový přístup a obhajoval přednosti vizuálních prezentací následujícími argumenty:

Grafické prezentace umožňují zjednodušit složité vztahy, které se jinak obtížně sledují: "Doufáme, že s pomocí

těchto grafů boudou sděleny informace bez námahy a obtížného studia podrobností, z nichž jsou vytvořeny."

- Podnikatelé, politici a ti, kteří rozhodují, potřebují vizuální zkratky vedoucí k podstatě statistických informací, protože nemají čas studovat podrobnosti: "Lidé širokého rozhledu nebo aktivní podnikatelé mohou věnovat pozornost jen všeobecnému nástinu (…)."
- Tabulky, a to zejména ty obsáhlé, mohou být nudné a těžko vnímatelné. Grafická metoda usnadňuje chápání struktur a vztahů. Grafické prezentace uživateli pomohou: "(...) během pěti minut lze získat tolik informací, kolik byste si z tabulky plné čísel ukládali natrvalo do paměti celé dny."

I když od dob Playfairových proběhla v metodách znázorňování revoluce, stále je tu prostor pro zlepšování. Je však třeba vyhnout se prezentacím, které jsou příliš okázalé, a tím deformují podstatu věci. Pamatujte, že technika je pouhý služebník. Neměli byste přidávat zbytečné poznámky a různé další prvky jen proto, že to lze. Dbejte, aby sdělení bylo pro čtenáře jednoduše pochopitelné.

Novými osobnostmi, které prosazují lepší chápání grafických prezentací a lidského vnímání, jsou kupříkladu Jacques Bertin, William Cleveland, Jan-Erik Kristiansen, Vesa Kuusela, Hans Rosling, Edward Tufte nebo Howard Wainer. Aniž bychom podceňovali práci těchto soudobých odborníků, základy statistické grafiky však stále vycházejí z inovací Williama Playfaira.

#### 2.4 Základní principy lidského vnímání

Naše způsobilost rychlého a snadného vizuálního pozorování vychází ze schopnosti mozku vnímat pravidelnosti a nepravidelnosti. Podstatná část této schopnosti pracuje podvědomě. Srovnání je provedeno ještě dříve, než o něm vůbec začneme přemýšlet.

Podívejte se na obrázek níže. Který konec vodorovného sloupce uprostřed je tmavší?

Zdroj: Helmholtz, H. (1821-1894), "Simultaneous Contrast Illusion",

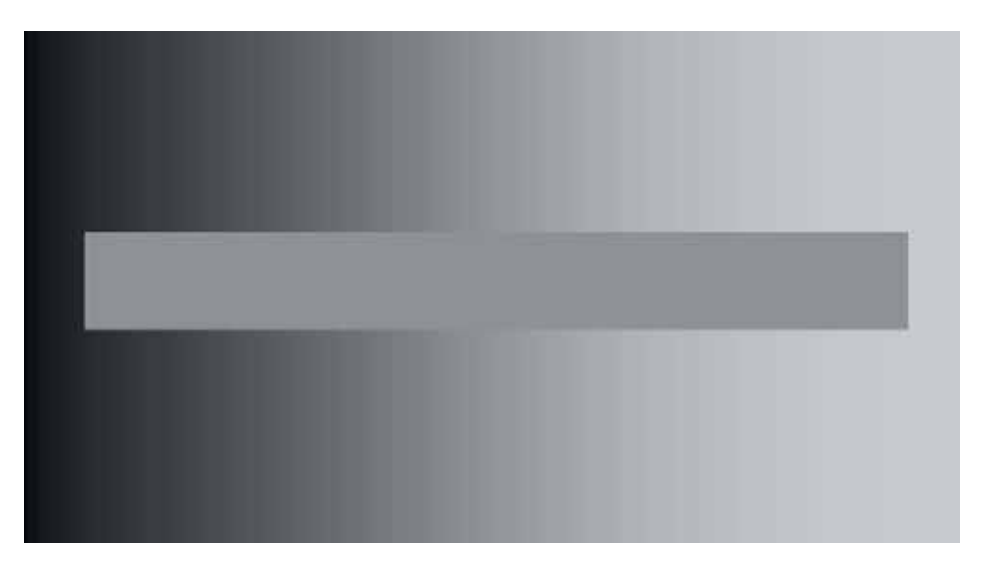

http://en.wikipedia.org/wiki/Optical\_illusion.

Sloupec je na obou koncích stejný. Nesprávné vnímání způsobují rozdíly v odstínu pozadí. Snadno to zjistíte, když zakryjete pozadí listem papíru.

Nyní posuďte tyto dva obrázky. Které kolečko je větší? To uprostřed diagramu vlevo, nebo to vpravo?

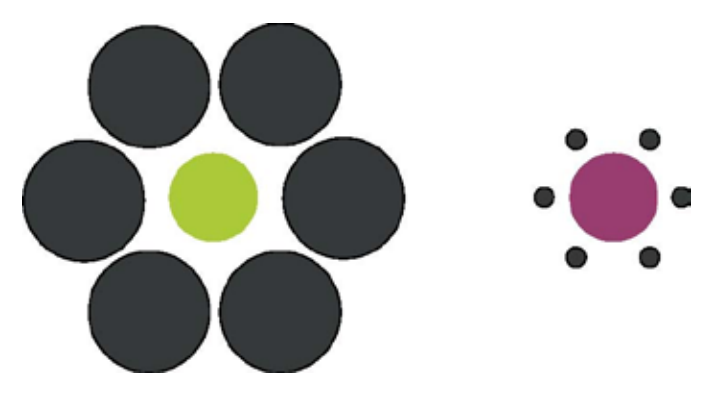

Zdroj: Ebbinghaus, H. (1850-1909), "The Ebbinghaus Illusion", http://en.wikipedia.org/wiki/Hermann\_Ebbinghaus.

Kolečka uprostřed obou diagramů jsou stejně veliká. Pokud nevěříte, změřte si je!

Na těchto dvou příkladech je dobře vidět, jak lidská mysl automaticky dává objekty do vztahu s jejich okolím. Kontrast s okolím je to, co ovlivňuje Váš závěr o odstínu sloupce a o velikosti koleček. Odstraňte okolí a daleko pravděpodobněji dojdete ke správnému závěru.

Pro statistiky z toho vyplývá následující — buďte obezřetní při tvorbě názorných prezentací statistických dat. Souvislosti, ve kterých jsou zjištění prezentována, mohou zkreslit jejich vnímání.

Podívejme se na třetí příklad. Cílem této grafiky je upozornit na růst vývozu osobních vozů do Indočíny, Maroka, Tunisu a Alžíru v letech 1927 až 1929. Nakolik odpovídá velikost postaviček skutečné změně údajů?

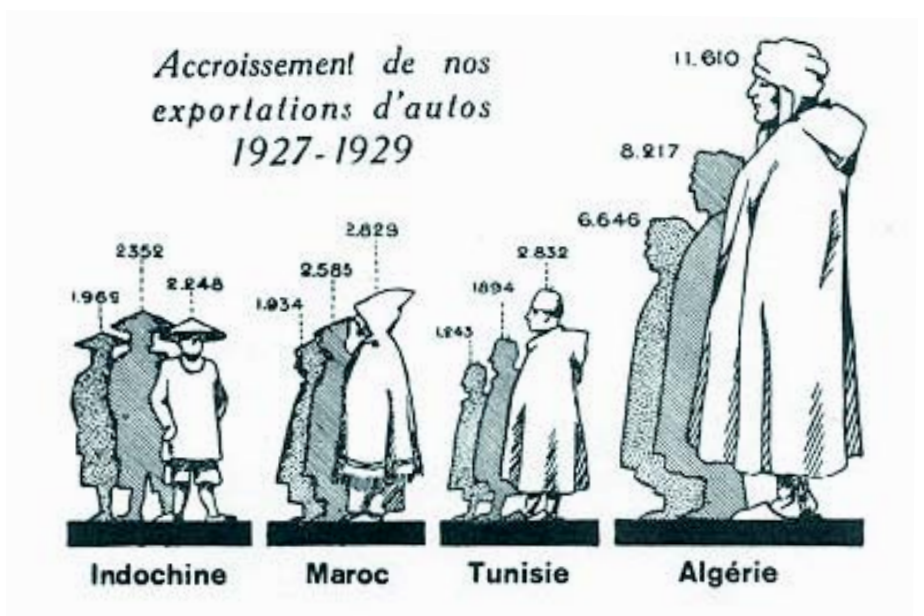

Zdroj: Satet, R. (1932), Les Graphiques, Paris. Citováno v Tufte (2001).

Když se díváme na tento obrázek, naše mysl porovnává relativní velikost každého objektu. Údaje o vývozu osobních vozidel mezi roky 1927 a 1929 jsou zde znázorněny výškou a mohutností čtyř souborů kreseb. Relativní hodnoty jsou špatně znázorněny ve dvou ohledech:

1. Měřítko není přesné. Postavičky za Alžírsko by měly být mnohem větší. Když je něco čtyřikrát větší, mělo by to být znázorněno něčím čtyřikrát větším či vyšším.

2. Když používáte překrývající se figurky pro jednotlivé roky, rozdíly v hodnotách se zjišťují mnohem obtížněji. Postavička v popředí znázorňující poslední rok se zdá být mnohem větší než ty, které jsou za ní. Změny mezi jednotlivými roky by měla znázorňovat pouze jejich výška.

### 2.5 Vnímání je rovněž založeno na zkušenosti

V tom, jak grafické prvky vnímáme, hraje určitou roli i zkušenost. Poznejte své cílové skupiny a jejich schopnosti, zkušenosti a možné odlišnosti. Nepředpokládejte, že o statistice vědí to, co víte Vy.

Při zjišťování souvislostí v číselných údajích by si statistici měli uvědomovat své vlastní zkušenosti v kontrastu s možnou nezkušeností svých čtenářů. Jelikož jsou profesionály v analyzování statistických dat, budou pravděpodobně snáze než průměrný člověk odhalovat informace ukryté v číslech. Statistici tak používají různé vizualizace, aby vysvětlili svá zjištění, protože širší veřejnost potřebuje určitou pomoc, aby statistické informace pochopila. Názorná prezentace dat usnadňuje pozorování a chápání hlavních zjištění.

### 2.6 Nepoužívejte nástroje špatným způsobem

Máte k dispozici řadu technických nástrojů, které Vám umožní znázornit číselné informace. Dbejte na to, abyste se soustředili na podstatu sdělení a nikoliv na formu, design nebo technologii grafické prezentace.

Základní tabulkové programy mají více než 70 standardních typů grafů, z nichž lze vybírat. Navíc je možné si i vytvářet vlastní typy grafů. Tento velký rozsah možností často inspiruje autory, aby využili různé způsoby znázornění dat jen proto, že to program umožňuje. Výsledkem však často bývá přílišná složitost nebo zkreslení statistické informace.

Stále širší nabídka rozmanitých a atraktivních nástrojů toto nebezpečí zvyšuje. Když tyto nástroje používáte, měli byste mít na paměti, že technika je pouze prostředkem k dosažení cíle. Informace obsažené ve statistických datech jsou daleko důležitější než předvádění toho, jaké atraktivní nástroje umíte používat.

### 2.7 Zásady úspěšného znázorňování dat

Když tvoříte vizuální prezentaci, měli byste mít na mysli:

- Jaká je cílová skupina? Pro jednotlivé cílové skupiny (např. pro podnikatelskou nebo akademickou sféru, pro odborníky nebo laickou veřejnost) mohou být potřebné různé formy prezentace.
- Jaká je úloha grafiky v celkové prezentaci? Je-li naším cílem zaměřit pozornost na klíčové body, použijeme jiný typ vizuální prezentace než pro analýzu celkového obrazu.
- Jak a kde se bude sdělení prezentovat? Bude to dlouhá a podrobná analýza nebo jen rychlé promítnutí obrázků?
- Bude vhodnější psaná analýza nebo tabulka s čísly?
- Úvahy o srozumitelnosti:
	- K netextovým prvkům (např. u grafů a obrázků) přidejte i variantu s textem.
	- Nespoléhejte se jen na barvu. Když odstraníte barvy, je Vaše prezentace stále stejně srozumitelná? Mají barevné kombinace dostatečný kontrast? Jsou barvy funkční pro barvoslepé (červená/zelená)?
- Dbejte na to, aby měl uživatel dostatek času si prohlédnout náročnější obsah (např. zastavením animo vané grafiky).
- Je prezentace konzistentní? Ujistěte se, že vizuální prvky v celé prezentaci jsou shodné a používají se pokud možno konzistentním způsobem (např. modrá barva ke znázornění vody na mapách).
- Není prezentace příliš dlouhá či složitá? Ujistěte se, že je Vaše prezentace snadno pochopitelná. Pamatujte i na vhodnou délku prezentace, aby Vaše cílová skupina měla možnost ve vyhrazeném čase všechno pochopit.
- Existuje možnost dezinterpretace? Vyzkoušejte svou prezentaci na spolupracovonících, přátelích nebo na několika osobách z Vaší cílové skupiny, abyste zjistili, zda pochopí zamýšlené sdělení.

### 3 Tabulky

#### 3.1 Proč jsou tabulky důležité

Dobré tabulky jsou obvykle nedílnou součástí prezentace dat, ať už se jedná o tiskovou zprávu, analytický nebo vědecký článek. Díky efektivnímu využití tabulek můžete ve Vašem textu minimalizovat množství číselných údajů. Méně důležité údaje, které nejsou pro linii příběhu zásadní, nemusíte přímo v textu zmiňovat.

Rozložení a značení tabulek by mělo být přímočaré a nenápadné. Tak bude pozornost uživatele soustředěna na podstatné údaje a nikoliv na strukturu tabulky.

#### 3.2 Dva druhy tabulek

Měli byste věnovat pozornost dvěma druhům tabulek. Prvním typem jsou menší tabulky nazývané prezentační (nebo též demonstrační). Využívají se ke zvýraznění klíčových čísel v tiskových zprávách, na internetových stránkách nebo v analytických publikacích.

Druhým typem jsou větší tabulky nazývané referenční. Tento druh je stále častěji nahrazován interaktivními databázemi, které online umožňují uživatelům vytvářet si své vlastní tabulky. Protože referenční tabulky jsou spíše analytickým nástrojem, nebudeme se jimi zde zabývat.

Prezentační tabulky by měly být stručné a vhodně strukturované, aby podporovaly připojené analýzy. Malá, dobře naformátovaná tabulka může poskytovat spoustu informací, které čtenáři rychle pochopí.

Tabulky by měly být použitelné samy o sobě, ať již jsou zveřejněny ve zprávě, článku, publikaci nebo na internetových stránkách. Každá tabulka by měla obsahovat dostatek doprovodných údajů (metadat), jakými jsou popisný název a uvedení zdroje (pramene). Tak bude možné tabulku zkopírovat a vložit do jiného dokumentu a stále bude dávat smysl. Pokud zajistíte, že Vaše tabulky mohou být prezentovány samostatně, pak budou pravděpodobně správně pochopeny, a to jak v jejich původním kontextu, tak i mimo něj.

#### 3.3 Na co nezapomenout při navrhování dobré tabulky

K popisu údajů v tabulce je třeba pět podpůrných složek:

Název tabulky by měl podávat jasný a přesný popis údajů. Měl by odpovídat na tři otázky: "Co?", "Kde?" a "Kdy?". Název pište krátký, stručný a vyhýbejte se používání sloves.

#### Dobrý příklad Dobrý příklad

 "Plánovaný věk odchodu do důchodu podle povolání, Kanada, 2007." Tento text udává veškeré informace potřebné pro správné pochopení a použití údajů.

- Hlavičky sloupců jsou v prvním řádku (řádcích) tabulky a měly by identifikovat údaje prezentované v každém sloupci tabulky a poskytovat veškerá relevantní metadata (např. měrné jednotky, období, čas nebo zeměpisná oblast).
- Legenda/popisek je v prvním sloupci (sloupcích) tabulky a identifikuje údaje uváděné v každém řádku tabulky.

18

- Poznámky jsou obvykle hned pod tabulkou a poskytují dodatečné informace potřebné pro správné pochopení a používání údajů (např. definice).
- Odkaz na zdroj se uvádí pod tabulkou. Udává prameny informací, tj. organizaci, která údaje vyprodukovala, a postup použitý pro sběr údajů (např. sčítání lidu nebo výběrové šetření pracovních sil).

Obrázek níže ukazuje, jak by měly být složky tabulky zobrazovány.

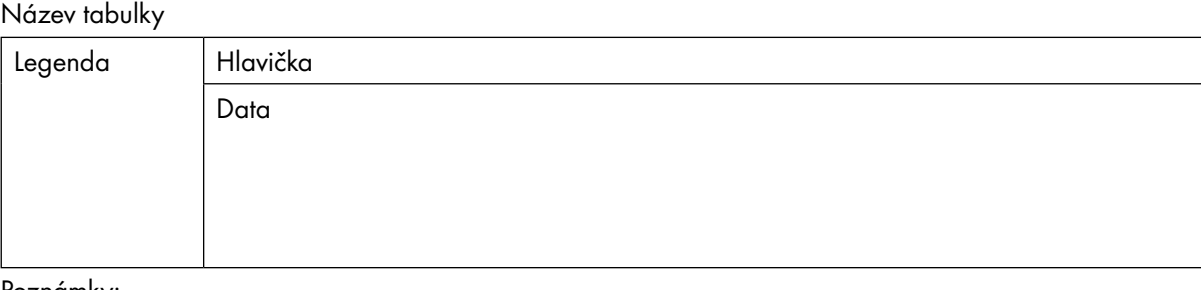

Poznámky:

Zdroj:

I pokud máte k dispozici velké množství údajů, měli byste se v prezentační tabulce omezit jen na ty, které nejlépe podpoří Vaše sdělení (viz tabulka níže).

#### Dobrý příklad prezentační tabulky Dobrý příklad prezentační tabulky

Obyvatelstvo ČR, 2014 a 2015

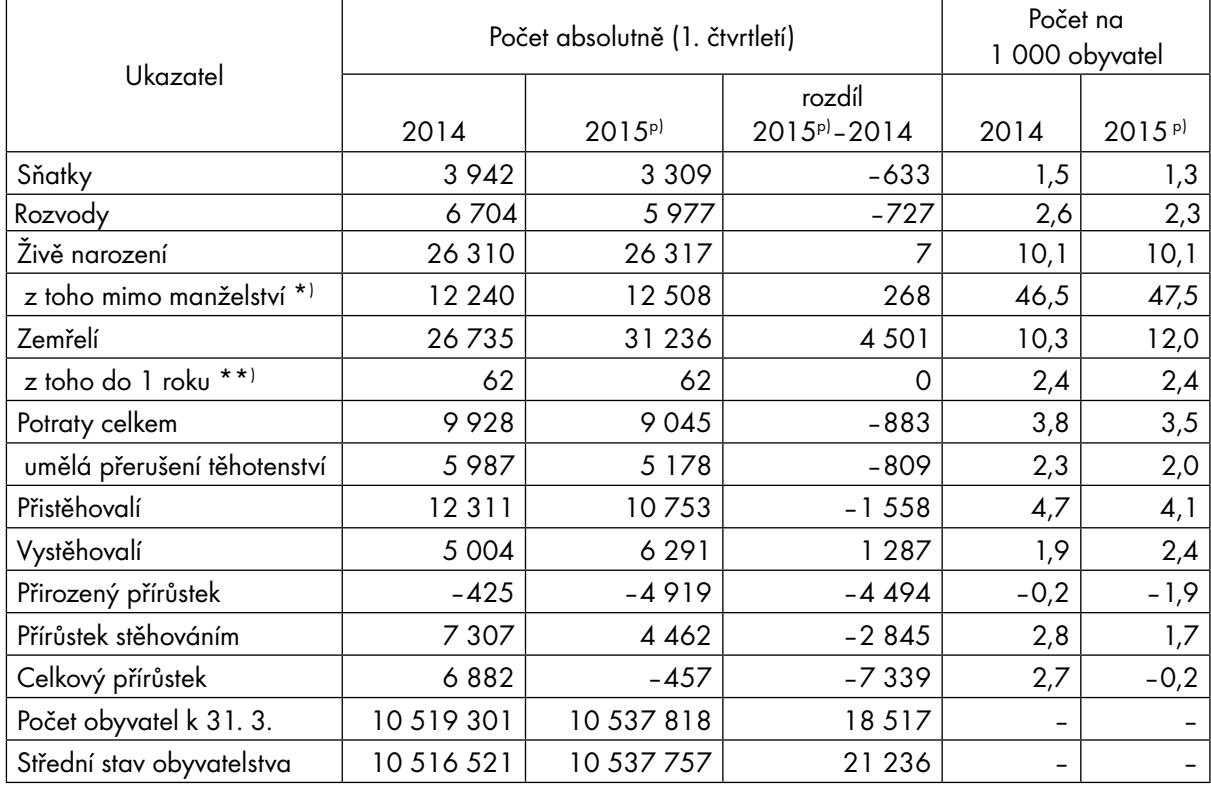

Poznámky:

p) předběžné údaje

\*) relativní údaj udává podíl živě narozených dětí mimo manželství (%)

\*\*) relativní údaj je na 1 000 živě narozených

Zdroj: ČSÚ, Pohyb obyvatelstva — 1. čtvrtletí 2015

Data by měla být v tabulce uspořádána tak, aby bylo možné snadno rozpoznat klíčové informace. Podle druhu dat může být pro uživatele snadnější prohlížení tabulky po sloupcích nebo po řádcích. To je dobré mít na paměti, když se rozhodujete, jak tabulku uspořádat. Abyste čtenáře navedli k horizontálnímu či vertikálnímu čtení, můžete využít linky nebo jemné stínování. To vše může změnit způsob čtení tabulky.

Tabulka by měla být široká jen tak, jak to vyžadují v ní obsažené údaje. Jednotlivé sloupce by měly být stejnoměrné a nepříliš daleko od sebe.

Pro snadnější chápání tabulky je vhodné respektovat následující zásady:

- Vyhněte se zbytečným textům.
- Zobrazujte data buď chronologicky, pokud se jedná o časové řady, nebo dle standardní klasifikace. U delších časových řad (např. u měsíčního ukazatele nezaměstnanosti) může být vhodnější použití obráceného chro nologického pořadí (tj. od nejnovějšího období zpět do minulosti).
- Používejte minimum desetinných míst.
- Užívejte oddělovače řádů (tisíců). Použitím mezery místo symbolu (obvykle tečka či čárka) předejdete problémům s překladem do jiného jazyka.
- Zarovnejte čísla k desetinné čárce (nebo doprava, pokud nejsou na desetinná místa) tak, aby byla jasná jejich relativní hodnota. Nezarovnávejte čísla na střed, pokud nejsou všechna stejného řádu.
- Nenechávejte žádné buňky s údaji prázdné. Chybějící hodnoty by měly být označeny jako "nedostupné", "neuvedené" nebo "údaj nemá smysl".

Vytváříte-li více tabulek pro určitou publikaci nebo internetové stránky, měli byste ve všech použít stejnou grafickou úpravu. Zvažte, kolik informací je potřeba uvést v názvu tabulky (co je zřejmé a co nikoliv). Zkratky používejte konzistentně.

#### 3.4 Používání zaokrouhlování a desetinných míst

Pro běžné uživatele je obtížné rozpoznat rozdíly mezi čísly, když se mění tři a více číslic. Můžete jim pomoci tím, že v tabulkách budete uvádět zaokrouhlené hodnoty. Zaokrouhlování je také vhodné použít, pokud se jedná o předběžné údaje. Je však třeba si dát pozor, abyste při zaokrouhlování neztratili příliš mnoho informací.

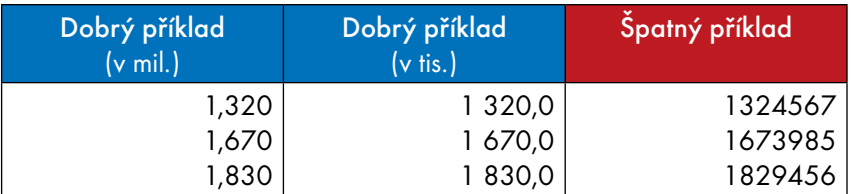

Čísla uvedená v levém a prostředním sloupci je snazší pochopit, a případně si je i zapamatovat, než přesná čísla z pravého sloupce. Vidíte zde také použití mezery k oddělení tisíců. K lepšímu pochopení a zapamatování číselných údajů mnohdy také přispěje změna řádů.

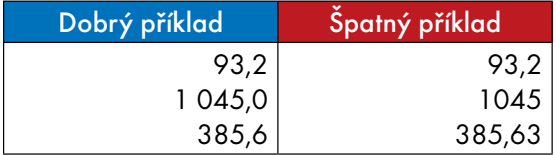

Potřebujete-li zobrazit hodnoty s proměnlivým počtem desetinných míst, měli byste je zarovnat k desetinné čárce a nikoliv doprava. V níže uvedeném příkladu jsou hodnoty uvedené v levé části tabulky přehlednější. Je zde také vidět, že je mnohem vhodnější uvádět stejný počet desetinných míst ve všech hodnotách. Numerické hodnoty by měly být zarovnány doprava.

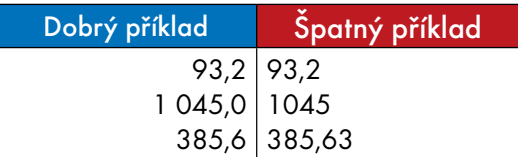

### 3.5 Jak zlepšit tabulku

Abychom ilustrovali účinnost zásad uvedených v oddíle 3.3, tak zde ukážeme příklad špatné tabulky a návod, jak ji lze snadno vylepšit.

#### Špatný příklad Špatný příklad

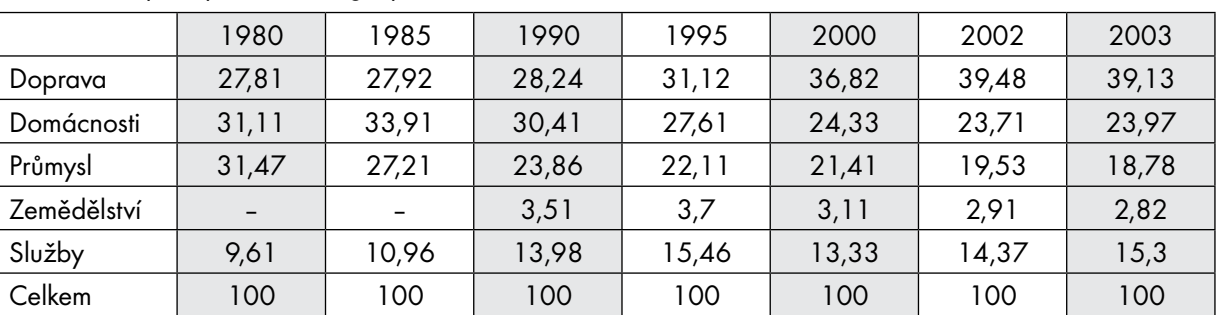

Konečné údaje o spotřebě energie podle sektorů (v %)

Co je špatného na výše uvedené tabulce?

- Nevíme, které zeměpisné oblasti se údaje týkají.
- Není uveden zdroj.
- Hodnoty jsou zarovnány na střed, místo aby byly zarovnány doprava.
- Je zbytečné uvádět čísla na dvě desetinná místa (příliš mnoho informací).
- Celkové hodnoty (součty) by měly být uvedeny se stejným počtem desetinných míst tak, jak je to u ostatních údajů.
- Není vysvětlen symbol "-".
- Šedé stínování a linky mezi každým řádkem a sloupcem nenapomáhají vnímat odlišnost různých údajů uve dených v tabulce.
- Tabulka je zbytečně roztažená přes celou šíři stránky.

#### Dobrý příklad Dobrý příklad

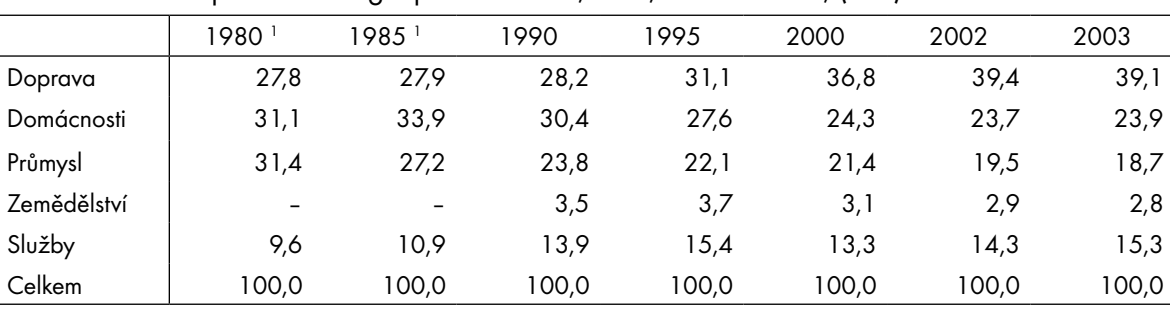

Podíl na celkové spotřebě energie podle sektorů, Irsko, 1980–2003, (v %)

 $^{\text{-}1}$  Údaje o spotřebě energie pro zemědělský sektor se až do roku 1990 nezjišťovaly.

Zdroj: Department of Public Enterprise, Irsko

#### Jak byla tabulka vylepšena?

- Veškeré informace nezbytné pro pochopení údajů jsou v názvu tabulky.
- Je uveden zdroj údajů.
- Všechny údaje jsou zarovnány doprava a zobrazeny na jedno desetinné místo.
- Vysvětlení symbolu "-" plyne z poznámky k hlavičce příslušného sloupce.
- Jsou zobrazeny jen linky oddělující jednotlivé složky tabulky (hlavičku, údaje, poznámku pod čarou a zdroj). Zbytečné stínování bylo odstraněno.
- Tabulka není širší, než je potřeba pro zobrazení všech hlaviček a údajů.

### 4 Grafy

### 4.1 Proč používat grafy?

Statistická data mohou být často lépe pochopena, pokud jsou prezentována nikoliv v tabulce, ale prostřednictvím grafu. Jedná se o velmi účinný vizuální nástroj, protože zobrazuje údaje rychle a snadno, usnadňuje srovnávání a může odhalit trendy a vztahy prostřednictvím dat.

Nejčastěji se používají čárové, sloupcové či pruhové grafy. Ačkoliv existují trojrozměrné grafy, kde je na každé ze tří os zobrazována jiná veličina, jsou obvykle považovány za příliš složité, než aby se daly snadno pochopit. Kdy používat grafy:

- Porovnání: Kolik? Která položka je větší nebo menší?
- Změny v čase: Jak se daná proměnná vyvíjela?
- Rozdělení četnosti: Jak jsou položky distribuovány? Jaké jsou rozdíly?
- Korelace: Jsou na sobě některé údaje navzájem závislé?
- Relativní podíl na celku: Jak velkou část představuje jedna položka z celku?

V této kapitole prozkoumáme nejběžnější typy grafů a uvedeme zásady pro tvorbu dobrých grafů.

#### 4.2 Jak navrhnout dobrý graf

Pokud se rozhodnete, že graf je nejvhodnějším způsobem prezentace Vašich dat, pak bez ohledu na to, jaký typ grafu použijete, byste měli mít na paměti následující tři pravidla:

- Definujte svoji cílovou skupinu. Co uživatelé vědí o dané problematice?
- Uvědomte si, co chcete sdělit. Co údaje ukazují? Neexistuje v nich více, než jen jediné sdělení?
- Uvědomte si povahu Vašeho sdělení. Přejete si porovnat položky, ukázat časové trendy nebo analyzovat vzájemné vztahy?

Dobrý graf:

- upoutá pozornost čtenáře;
- předkládá informace jednoduše, jasně a přesně;
- nezkresluje, ale přitom usnadňuje porovnávání údajů a zviditelňuje trendy a rozdíly;
- zobrazuje údaje v koncentrované formě (např. jeden čárový graf namísto mnoha výsečových/ koláčových grafů);
- ilustruje sdělení z průvodního textu.

### 4.3 Kdy není vhodné graf použít

Graf není vždy tím nejvhodnějším nástrojem pro prezentaci statistických informací. Někdy mohou text nebo tabulky s údaji poskytovat Vaší cílové skupině lepší vysvětlení.

Měli byste znovu zvážit použití grafů, pokud Vaše data:

- jsou velmi rozptýlená,
- mají příliš málo hodnot,
- mají příliš mnoho hodnot,
- vykazují malou nebo žádnou změnu.

#### Špatný příklad čárového grafu Špatný příklad čárového grafu

#### Nezaměstnanost v zemích EU28 v letech 2005–2014

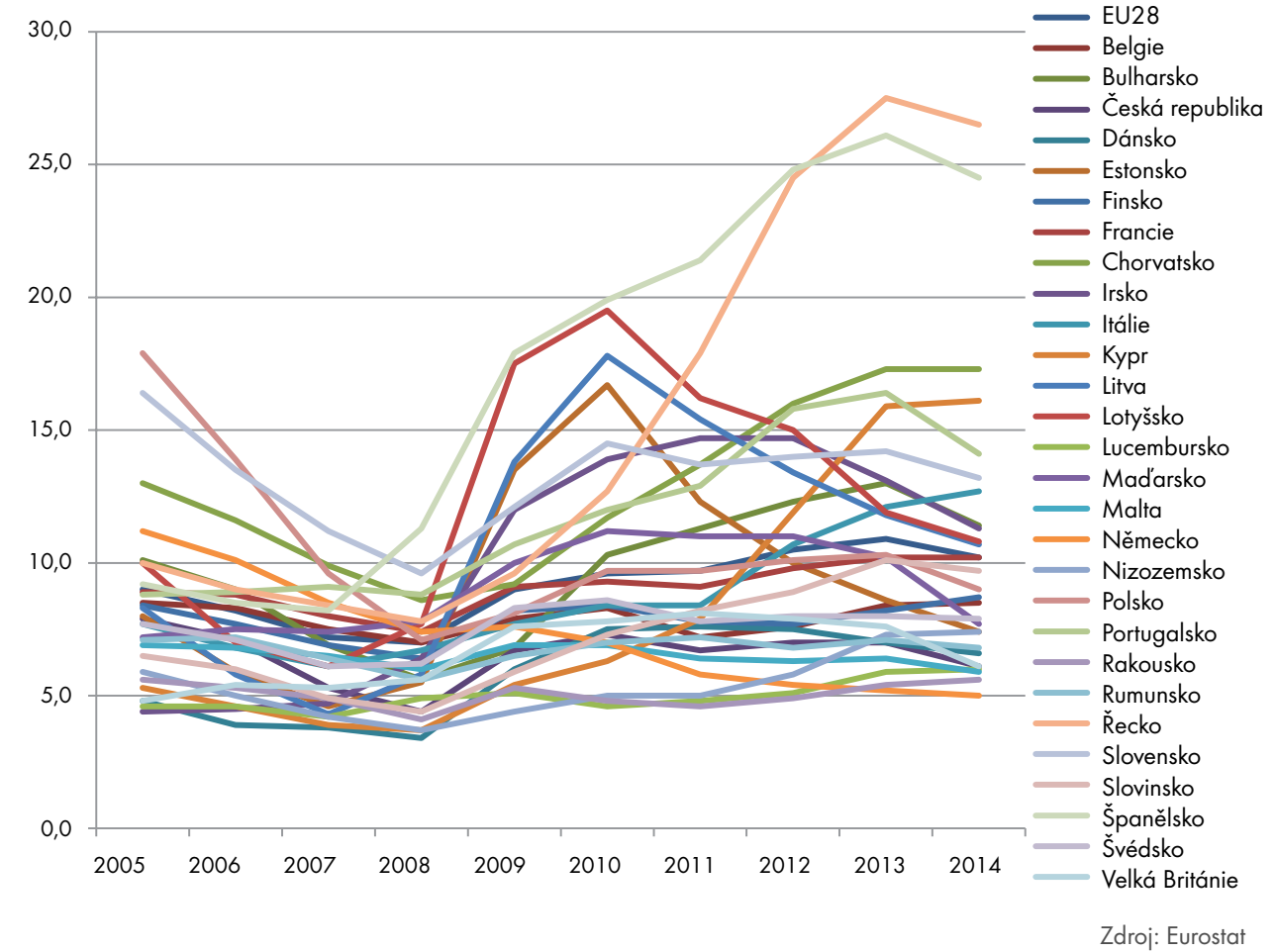

Měli byste se vyhnout čemukoliv, co bude připomínat tento čárový graf. Údajů je tolik, že ať se analytik snažil ilustrovat cokoli, ztratilo se to ve shluku čar.

#### 4.4 Výběr vhodného typu grafu

Rozpoznat, který druh grafu použít a s jakým druhem informace, je klíčové. Některé grafy jsou vhodnější pro určitou povahu údajů. V tomto oddíle uvedeme vodítka pro nejběžnější druhy grafů: sloupcové/pruhové grafy a populační pyramidy, čárové grafy, výsečové grafy a rozptylové grafy.

#### 4.4.1 Pruhové grafy

Pruhový graf je ze všech grafů nejjednodušší, jak z hlediska tvorby, tak i porozumění. Používá se pro porovnání četností nebo hodnot různých kategorií či skupin.

#### Dobrý příklad sloupcového grafu Dobrý příklad sloupcového grafu

Zastoupení žen mezi členy parlamentů, EU28, 2014 (v %)

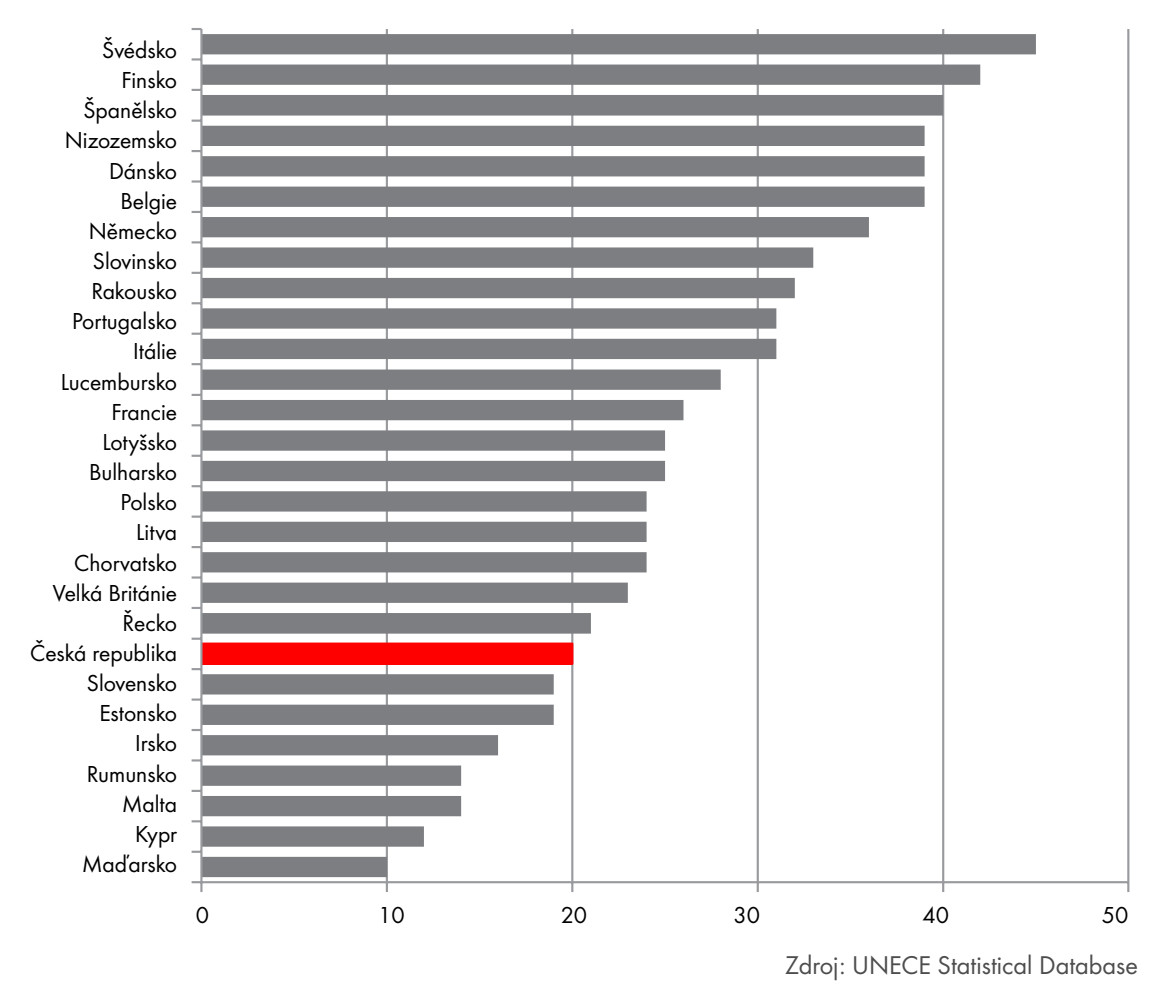

Sloupce mohou být orientovány buď vodorovně, nebo svisle. Graf se svislými pruhy se nazývá sloupcový. Jsou-li sloupce uspořádány podle velikosti, je snazší hodnoty porovnat, než když jsou sloupce uspořádány libovolně. Při vodorovné orientaci se text lépe čte, jak je vidět na našem příkladu.

Sloupce by měly být širší než mezery mezi nimi, přičemž mezera by neměla přesáhnout 40 % šířky sloupce.

Skládané pruhové/sloupcové grafy lze použít pro zobrazení a porovnání částí celků. Pokud je v jednom sloupci příliš mnoho složek nebo pokud jsou jednotlivé složky téměř stejně velké, je obtížné porovnat vzájemnou velikost jednotlivých složek.

#### Dobrý příklad skládaného sloupcového grafu Dobrý příklad skládaného sloupcového grafu

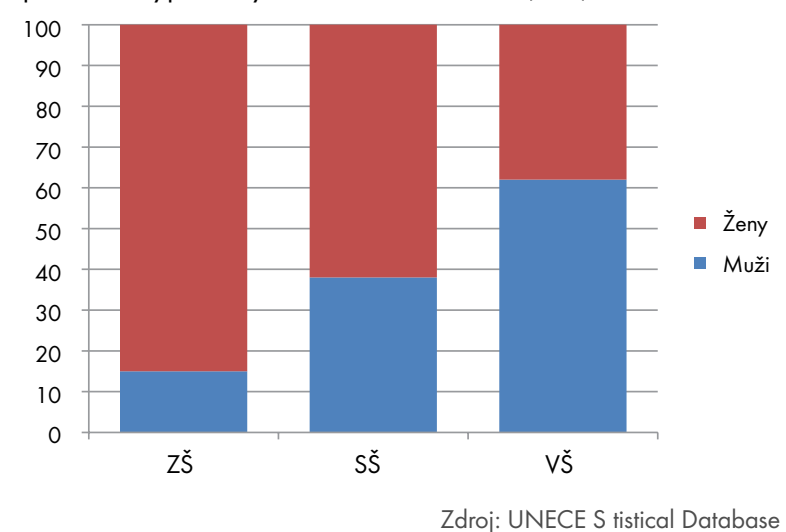

Rozdělení učitelů podle pohlaví a typu školy, Irsko, 2005–2006, (v %)

Graf nazývaný věková pyramida (strom života) je kombinací dvou horizontálních sloupcových grafů. Údaje o mužích jsou obvykle zobrazeny v jeho levé části, údaje o ženách v pravé. Chcete-li porovnat různé věkové pyramidy mezi sebou, je vhodnější uvádět procentuální podíly žen a mužů ve struktuře obyvatelstva než jejich absolutní počty.

#### Dobrý příklad populační pyramidy Dobrý příklad populační pyramidy

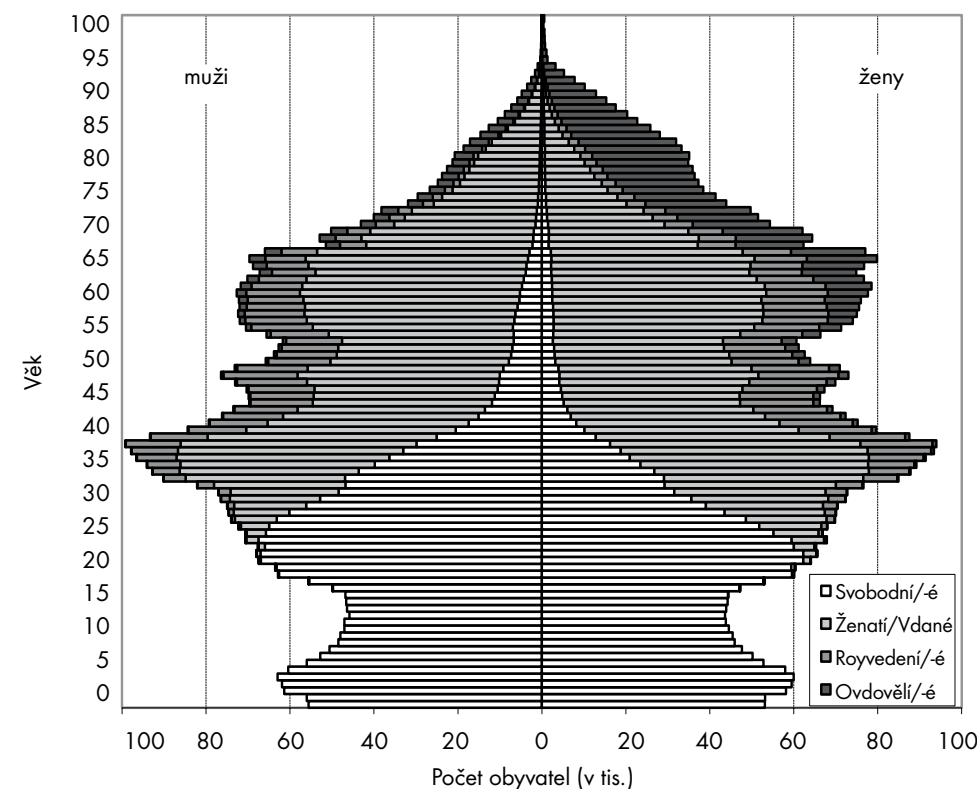

Věková struktura obyvatel ČR podle rodinného stavu k 31. 12. 2012

Zdroj: ČSÚ

Sice u většiny evropských zemí už tento typ grafu nemá tvar pyramidy, přesto velmi dobře znázorňuje mnoho různých informací o věkové a pohlavní struktuře populace. Tyto grafy jsou ještě působivější, pokud jsou "animované", tj. zobrazují proměny v čase.

### 4.4.2 Čárové grafy

Čárový graf je účinným nástrojem ke znázornění vývojových trendů v čase. Je proto nejvhodnějším typem grafu pro zobrazování časových řad.

#### Dobrý příklad čárového grafu Dobrý příklad čárového grafu

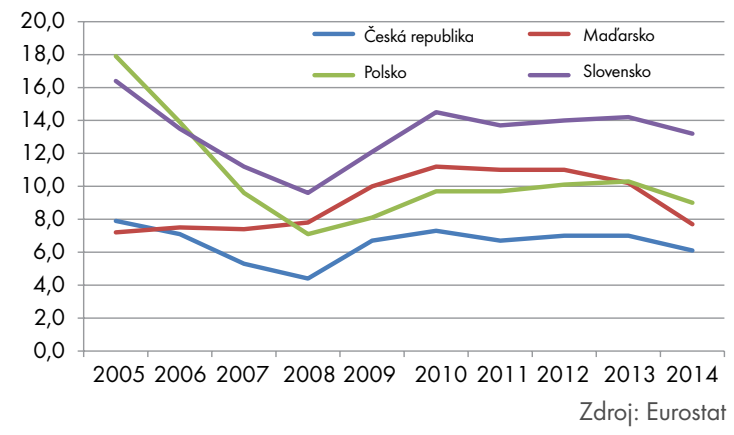

Vývoj míry nezaměstnanosti v zemích V4 v letech 2005–2014, (v %)

#### 4.4.3 Koláčové grafy

Koláčový graf (též výsečový graf nebo kruhový diagram) lze použít k zobrazení procentuálního rozdělení jedné proměnné. Kategorií, kterých může proměnná nabývat, by však nemělo být příliš mnoho, většinou ne více než šest. Mnozí statistici využití tohoto druhu grafu nedoporučují, neboť velikost jednotlivých výsečí se obtížně porovnává. Zvlášť obtížné je porovnání velikosti výsečí z různých koláčových grafů. Tento problém lze odstranit zobrazením číselné hodnoty v jednotlivých podílech. Někdy lze do grafu vepsat názvy jednotlivých kategorií, čímž odpadá nutnost připojovat ke grafu legendu. Výseče se obvykle řadí od nejmenší po největší nebo naopak. Zbytková kategorie "ostatní" se uvádí jako poslední. Zcela nevhodné je střídat malé a velké výseče.

Ve většině případů jsou ostatní typy grafů (např. sloupcové) vhodnější. Výsečové grafy ale nelze zcela opominout, neboť jsou účinným nástrojem pro znázornění relativní důležitosti jedné kategorie v rámci celku. Tento typ grafů je vhodný pro zobrazování celkového přehledu o situaci, jak ukazuje příklad níže.

#### Dobrý příklad výsečového grafu Dobrý příklad výsečového grafu

Zaměstnanost podle hlavních sektorů, Lotyšsko, 2007

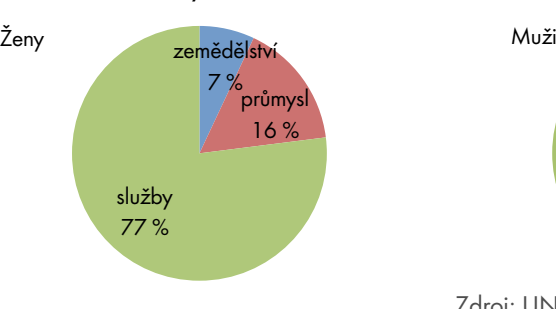

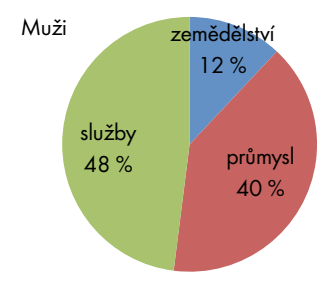

Zdroj: UNECE Statistical Database

#### 4.4.4 Bodové grafy

Bodový graf (nebo též rozptylový diagram) se používá pro zobrazení vztahu mezi dvěma proměnnými. Jak ukazuje následující příklad, je nejvhodnějším způsobem pro zobrazení korelace. Někteří analytici však dávají přednost sloupcovým grafům, protože rozptylové grafy se obtížně interpretují.

#### Dobrý příklad Dobrý příklad bodového grafu

Podíl seniorů v roce 2050 z hlediska prospektivního a retrospektivního života v evropských zemích

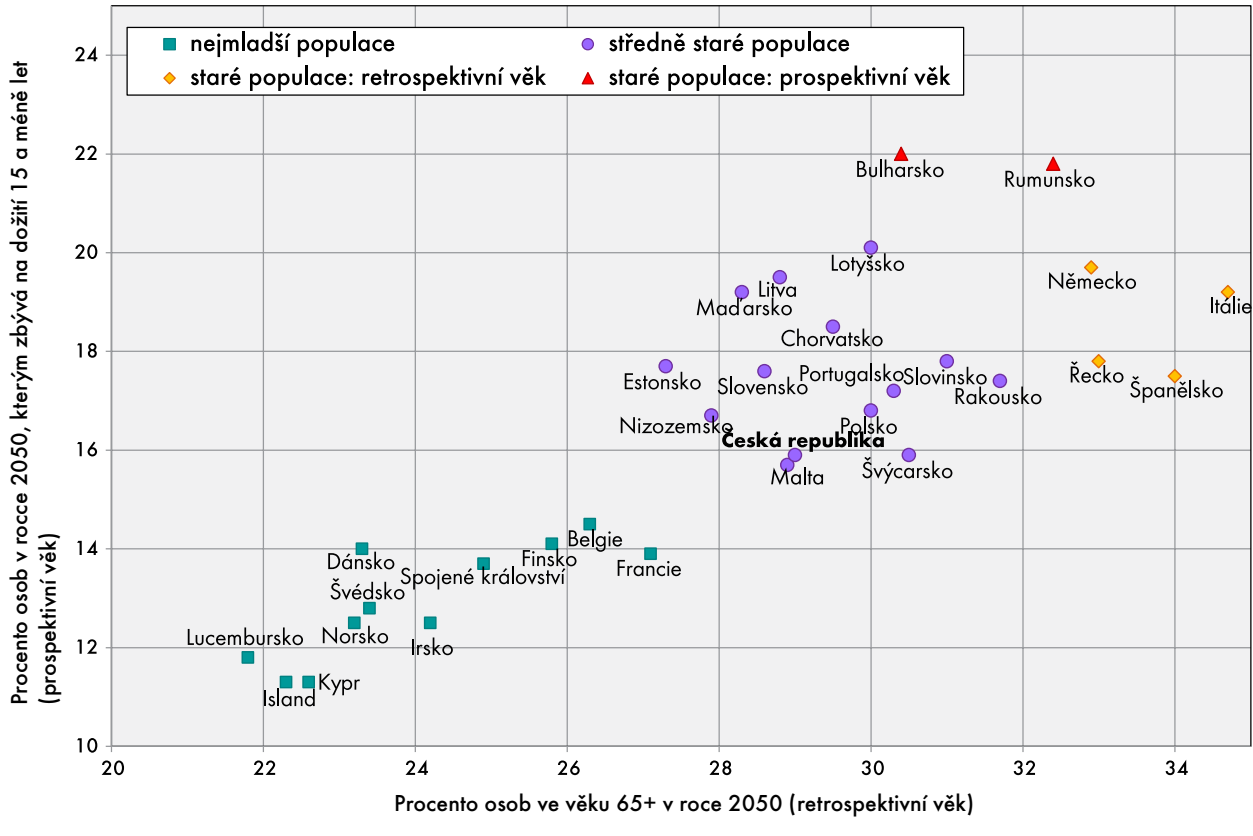

Zdroj: European Demographic Data Sheet 2014

#### 4.4.5 Experimentování s různými druhy grafů

Který druh grafu byste měli použít? Vhodným postupem je vyzkoušet různé typy grafů, abyste vybrali ten nejvhodnější nástroj, jak danou informaci sdělit.

Níže jsou dva různé grafy (bez patřičných náležitostí), které znázorňují stejné údaje. Který z nich lépe a jasněji zobrazuje data?

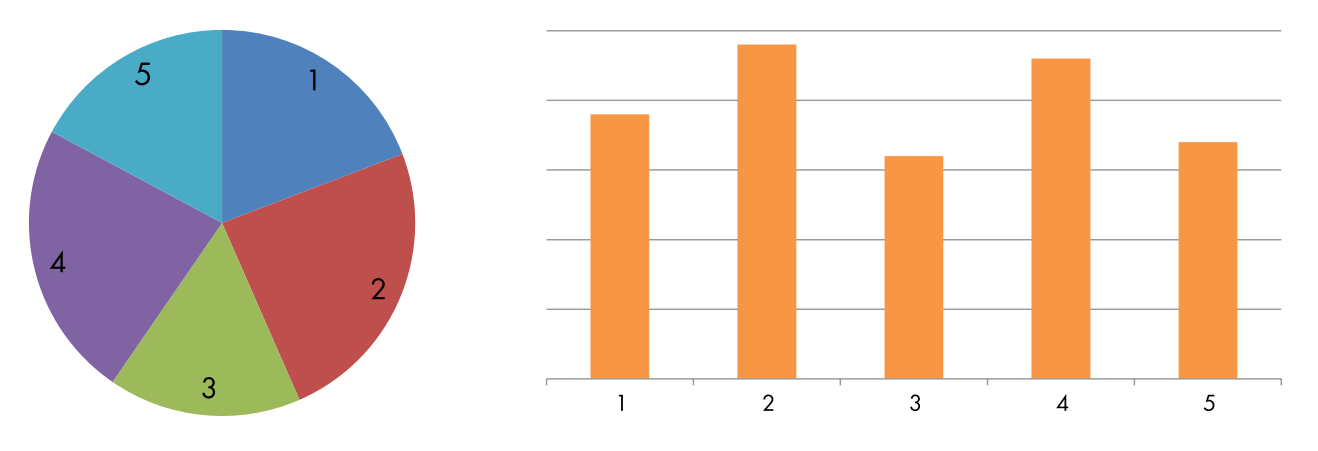

Jste schopni říci, která výseč v koláčovém grafu je největší? Pro některé uživatele je obtížnější porovnávat úhly než sloupce nebo čáry. Ve výsečovém grafu vypadají sektory 2 a 4 prakticky stejně. Jste schopni ve výsečovém grafu poznat, jaké je pořadí velikostí výsečí 1, 3 a 5? Přičemž už i v pracovním sloupcovém grafu je rozdíl ve velikosti jednotlivých sloupců okamžitě jasný.

### 4.5 Co dělá graf efektním?

### 4.5.1 Složky grafu

Čím více navzájem konkurujících prvků bude graf mít, tím méně bude patrné, co jste grafem chtěli vyjádřit. Části grafu se dají rozdělit do tří kategorií:

- 1. Datové složky, které zobrazují údaje: sloupce, čáry, plochy nebo body.
- 2. Podpůrné složky, které pomáhají údaje pochopit: název, legenda, popisky dat, mřížky, poznámky pod čarou a zdroje dat.
- 3. Ozdobné prvky, které nemají žádný vztah k údajům.

Datové složky samy o sobě nikdy nestačí. Ke správnému pochopení grafů jsou nutné i podpůrné složky:

- Název grafu by měl jasně informovat, o čem graf vypovídá. Musí být krátký a stručný. Můžete mít dva druhy názvů:
	- Informativní název obsahuje veškeré informace potřebné pro pochopení údajů. Měl by odpoví dat na tři otázky "Co?", "Kde?" a "Kdy?".
	- Popisný název je titulek, který zvýrazňuje hlavní souvislosti nebo trendy zobrazené v grafu. V několika slovech shrnuje příběh, který je daným grafem znázorněn.
- Stupnice na osách uvádějí hodnoty zobrazené v grafu. Popisy u obou os bývají zobrazeny vodorovně.
- Názvy os by měly určit měrnou jednotku daných údajů (např. "v tis.", "%", "věk", "\$"). Název osy nemusíte uvádět, je-li měrná jednotka zřejmá (např. "roky" u časové řady).
- Mřížka či pomocné osy uživatelům usnadňují porovnávání hodnot jednotlivých údajů navzájem.
- Legenda a popisky údajů vysvětlují, co znamenají symboly, vzorce nebo barvy použité pro znázornění dat v grafu. Legendu není třeba uvádět, pokud graf zobrazuje jen jednu řadu údajů. Kdykoliv je to možné, měli byste spíše než legendu použít popisky údajů. Ty se umísťují na datové části (sloupce, plochy, čáry) nebo vedle nich, aby usnadnily jejich identifikaci a pochopení.
- Poznámky pod čarou se používají obvykle k uvedení definic nebo metodických informací.
- Zdroj údajů by měl být uveden pod grafem.

### 4.5.2 Jde především o data

Abyste zvýšili účinek grafu, měla by data být středem pozornosti. Podpůrné složky by měly:

- Být přítomny, jen pokud jsou relevantní. Názvy os, legenda a popisky dat mohou být pro správné pochopení grafu zásadní. V některých případech však nemusejí být uvedeny vůbec, dle toho, jakou povahu mají zobrazovaná data.
- Být decentní. Pro zobrazení os a mřížek použijte tenčí čáry než pro datové části. Ozdobné prvky by neměly odvádět čtenářovu pozornost.

Čím více proměnných a hodnot chcete zobrazit, tím obtížnější bude všechna data jasně prezentovat. Účinný graf obsahuje jasné vizuální sdělení. Pokud se graf snaží odpovídat na mnoho otázek najednou, je z něj skládačka, která vyžaduje příliš velké úsilí, aby ji bylo možné pochopit. V nejhorším případě může být dokonce zavádějící.

#### Špatný příklad Špatný příklad

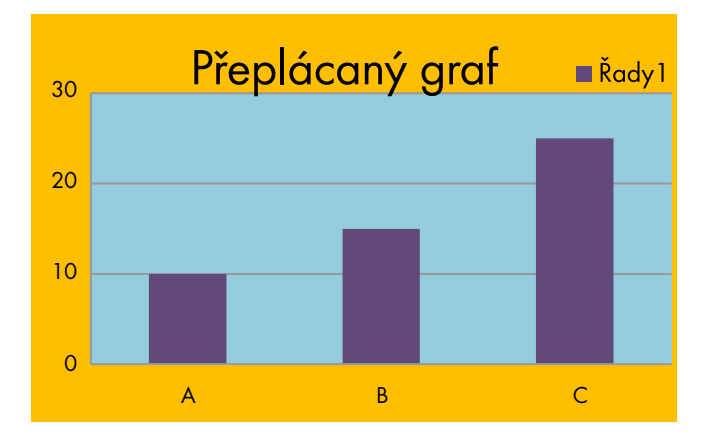

Všechny prvky v grafu jsou přespříliš výrazné. Výsledkem je "přeplácaný" graf, který se obtížně čte, i přestože zobrazuje jen tři hodnoty.

#### Dobrý příklad Dobrý příklad

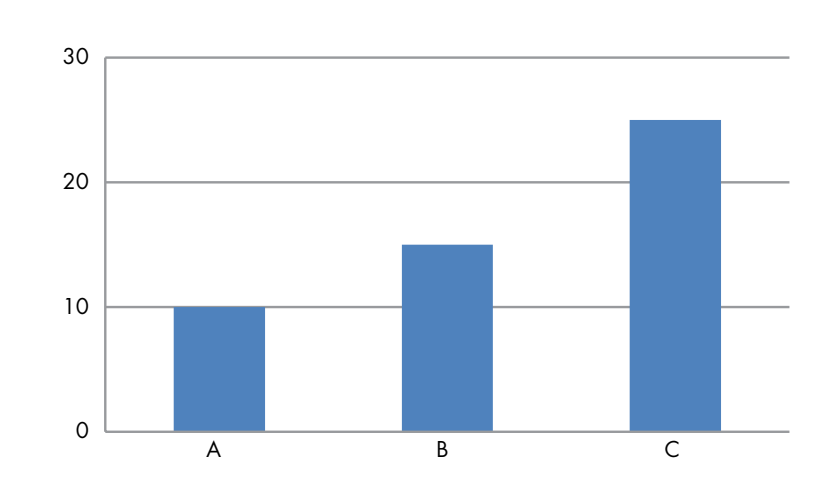

Můj přehlednější graf

Tento graf se čte mnohem lépe. Minimální využití podpůrných částí způsobuje, že data jsou středem pozornosti.

#### 4.6 Nastavení parametrů grafu

Při vytváření grafu můžete nastavit měřítka na obou osách tak, aby nejlépe zobrazoval to, co potřebujete sdělit. Oba níže uvedené čárové grafy zobrazují stejné údaje, ale poskytují velmi odlišnou informaci:

Graf uvedený na levo ukazuje po dobu zhruba 10 let celkově stabilní trend, po němž následuje mírný růst.

A graf vpravo říká, že v prvních 10 letech se objevovaly jen malé nárůsty a poklesy, na konci tohoto období pak růst vypadá dramatičtěji. Omezením stupnice na ose y můžete zvýraznit změny.

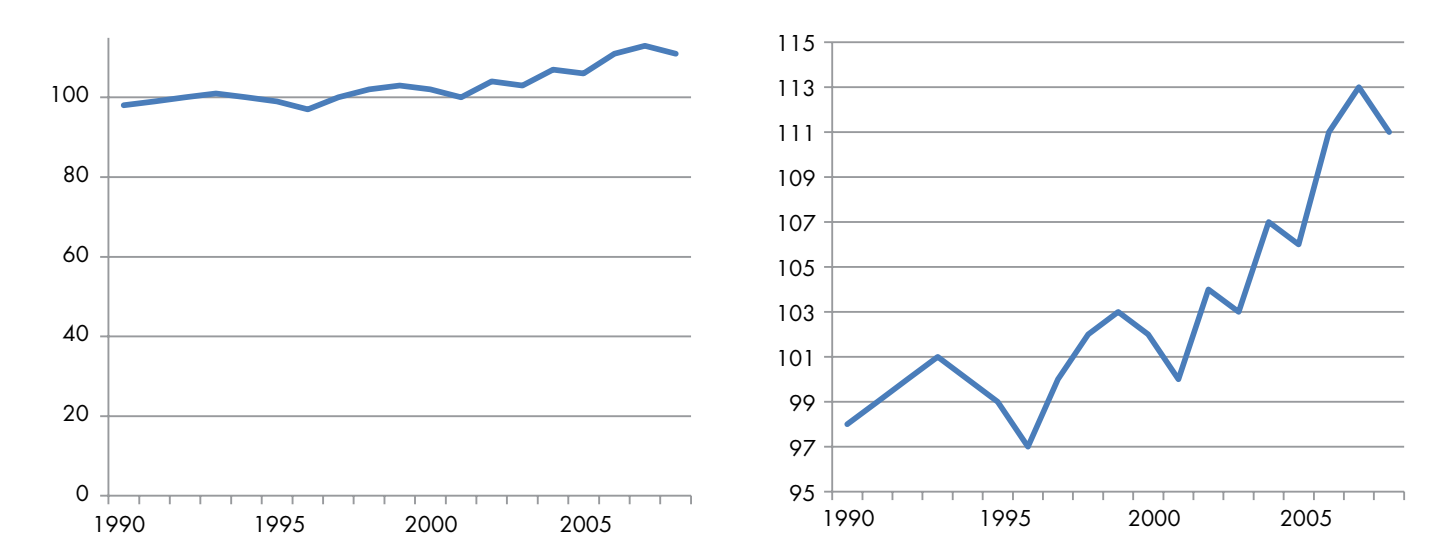

Pokud se rozhodneme pro zdůraznění změn tím, že stupnice hodnot na ose y nezačínají nulou, je vhodné na to upozornit nějakým symbolem. Nejlepším řešením je začít od nuly a potom vložit vlnovku nebo přerušení, jak ilustruje příklad.

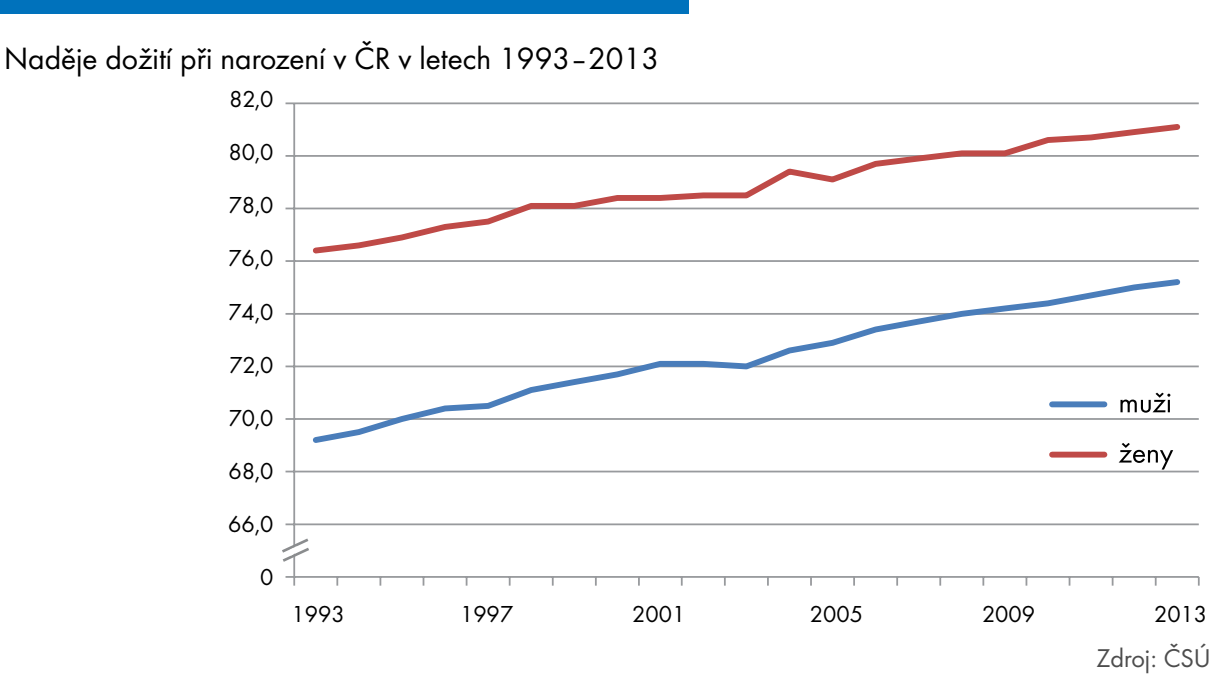

#### Dobrý příklad grafu s osou y nezačínající v bodě nula Dobrý příklad grafu s osou y nezačínající v bodě nula

#### 4.7 Kognitivní zátěž grafů

Grafům se dá přiřadit kognitivní zátěž stejně tak, jako všem prvkům publikace. Tento pojem v zásadě znamená, jak moc se musí čtenář snažit, aby pochopil, co se snažíte sdělit. Graf s velkou kognitivní zátěží bude obtížně pochopitelný a zapamatovatelný. Oproti tomu graf s malou kognitivní zátěží bude srozumitelný na první pohled. Většina návodů, jak vytvořit dobrý graf, říká, abyste drželi kognitivní zátěž na nízké úrovni.

Kognitivní zátěž můžete snížit tím, že použijete odpovídající konvence a formáty. Můžete se pokusit úmyslně zvýšit kognitivní zátěž svého grafu, pokud si přejete, aby se Vaši uživatelé soustředili na jemné detaily a vztahy mezi údaji. Zvýšením kognitivní zátěže nutíte čtenáře, aby posuzovali graf z jiného úhlu pohledu.

#### Dobrý příklad grafu s výsokou kongresu s výsokou kongresu kongresu kongresu kongresu kongresu kongresu kogniti<br>Dobrý příklad grafu s výsokou kongresu kongresu kongresu kongresu kongresu kongresu kongresu kongresu kongresu Dobrý příklad grafu s vysokou kognitivní zátěží

Struktura žadatelů o azyl podle občanství, Evropa, 2013

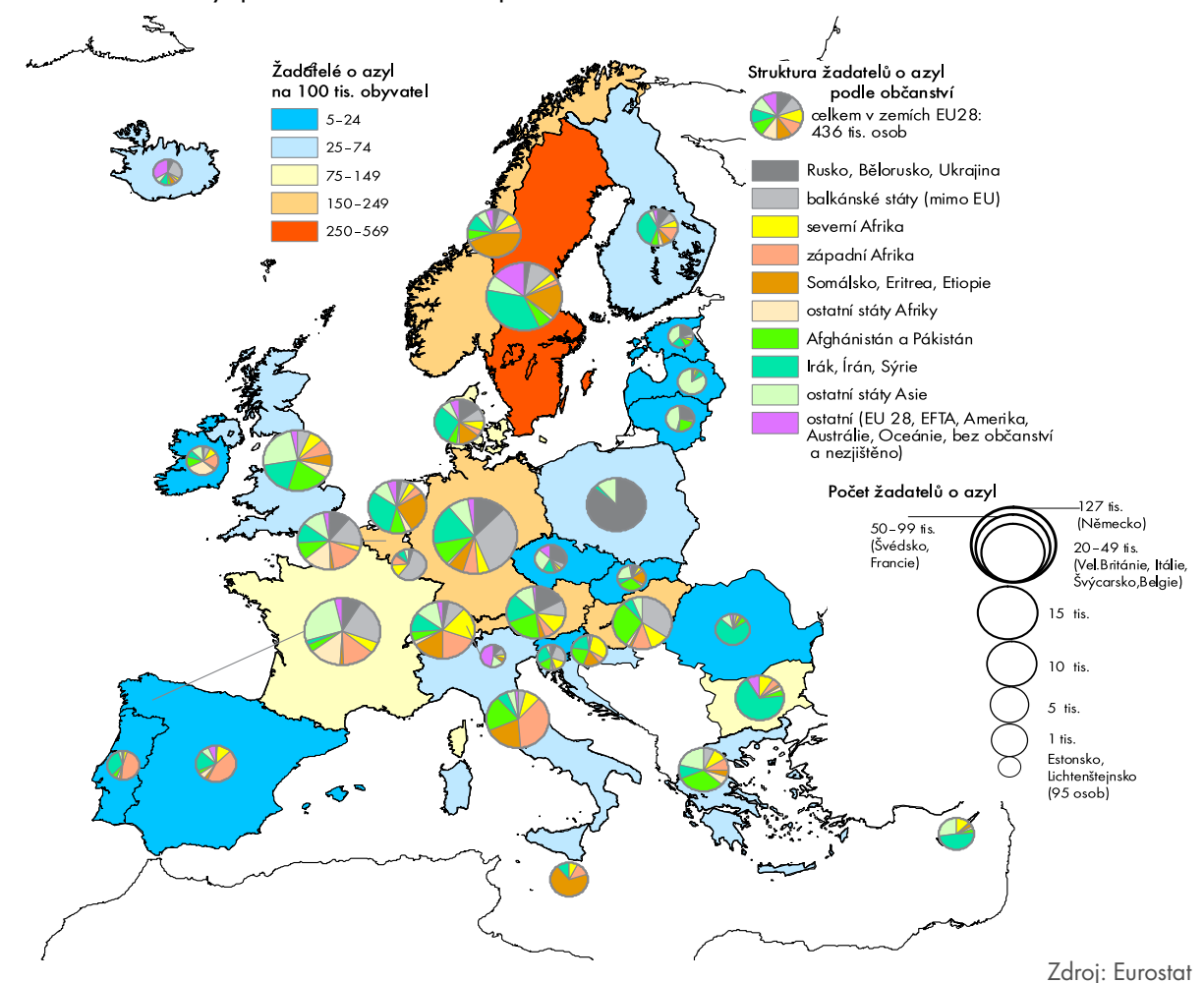

### 4.8 Návrhy na vylepšení grafů

#### 4.8.1 Buďte přesní

Grafické objekty musí mít vzájemně správný poměr velikosti. Pokud nejsou ve správném poměru, stejně jako v níže uvedeném příkladu, je graf zavádějící.

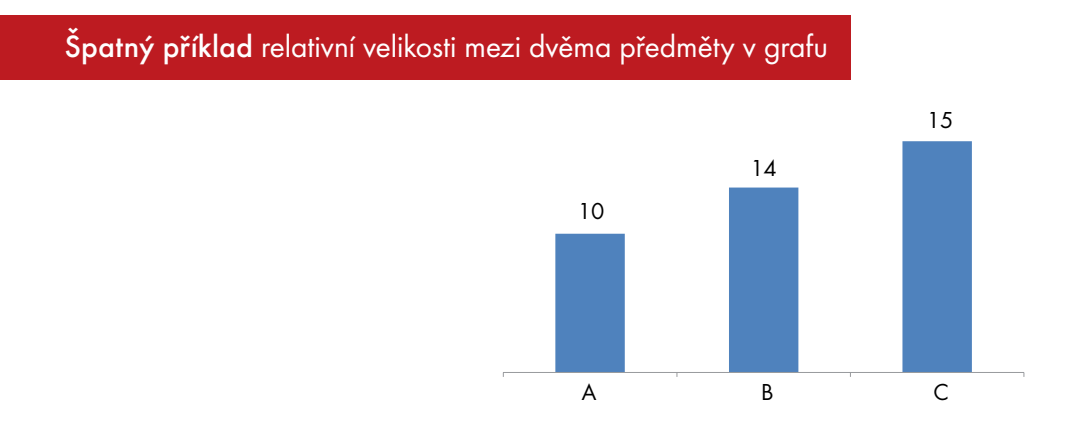

#### 4.8.2 Třiďte svoje údaje

Když používáte sloupcový nebo výsečový graf, měli byste údaje seřadit od nejmenší hodnoty po nejvyšší nebo naopak. To neplatí v případě, kdy je přesně stanoveno pořadí, v jakém se údaje zobrazují.

#### Špatný příklad Špatný

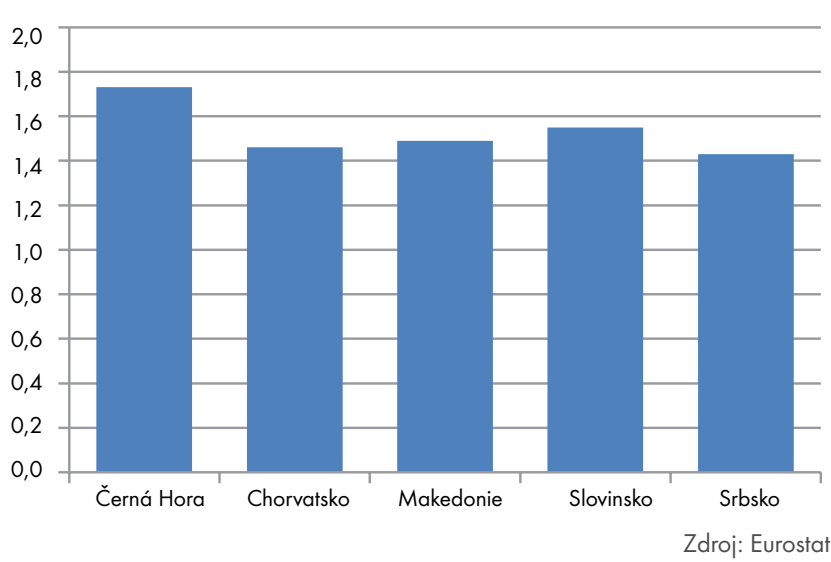

Plodnost dospívajících, 2006

Údaje jsou prezentovány v abecedním pořadí zemí. Hodnoty se dají jen velmi obtížně porovnat. Pozornost poutají první a poslední hodnota, které ale nemusí být nijak zvlášť relevantní.

#### Dobrý příklad Dobrý příklad

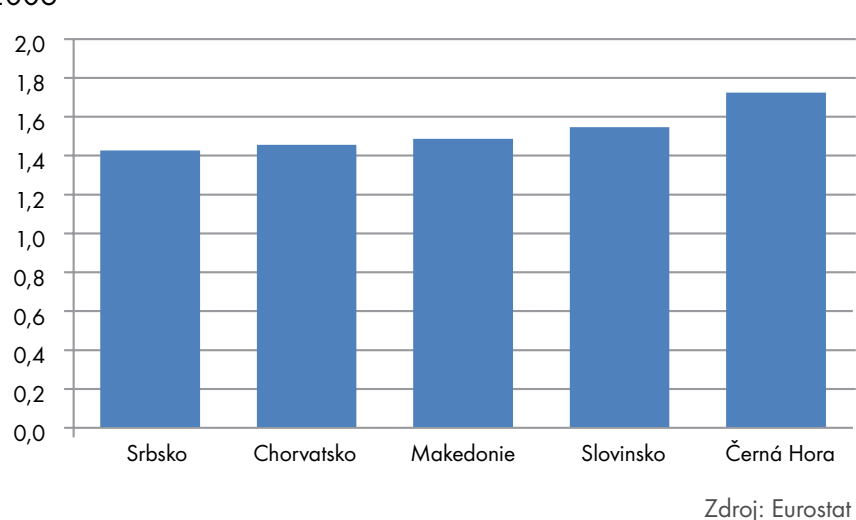

Plodnost dospívajících, 2006

Údaje jsou prezentovány v pořadí od nejmenší k největší hodnotě. Snadno se porovnávají. Pozornost je soustředěna na minimální a maximální hodnotu v souboru.

#### 4.8.3 Pozor na falešné korelace

Spojování veličin uváděných v různých měrných jednotkách do jednoho grafu povede pravděpodobně k chybným závěrům. I když si mohou být dvě křivky zobrazující dvě různé veličiny podobné, nemusí to znamenat, že je mezi nimi příčinná souvislost.

Níže uvedený graf se pokouší spojit dva různé jevy: sebevraždy a míru dlouhodobé nezaměstnanosti v Japonsku. Obě křivky sice mají ve vybraném období stejný tvar, ale jedná se o dvě různé veličiny. Jednou veličinou je počet sebevražd na 100 000 obyvatel, zatímco druhou je počet nezaměstnaných po dobu 12 a více měsíců ze 100 nezaměstnaných. Ve zvoleném období obě proměnné náhodou nabývají hodnot mezi 10 a 35, ale stačila by jakákoli malá změna v definici, v měřítku nebo ve výběru období a graf by měl zcela jinou podobu. Tento graf vyvolává dojem, že mezi oběma proměnnými existuje vzájemný vztah, což však neprokazuje a ani nemůže.

#### Špatný příklad zavádějící korelace mezi dvěma proměnnými Špatný příklad zavádějící korelace mezi dvěma proměnnými

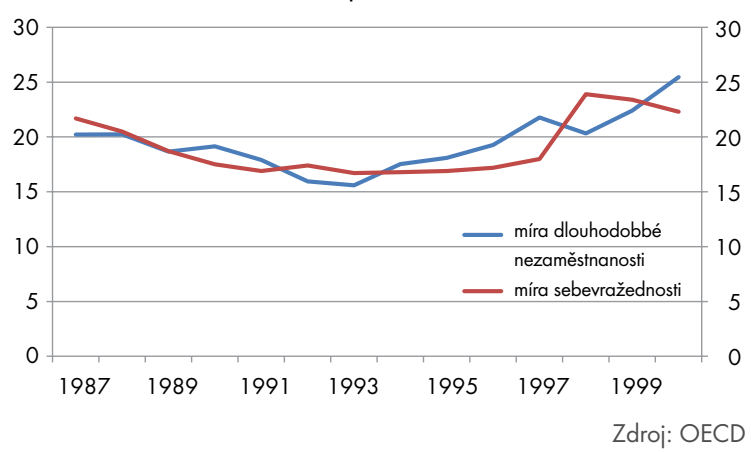

Míra sebevražednosti a dlouhodobá nezaměstnanost v Japonsku v letech 1987–2000

#### 4.8.4 Vedlejší osu y používejte opatrně

Použití hlavní a vedlejší osy y může způsobit zmatek. Můžete tento graf použít v případě, že máte dvě různé proměnné (např. cenu a množství). Měli byste ale být velmi opatrní, pokud jde o popisky. Ideálně by každá čára měla mít takovou barvu, jakou má osa, na které je zobrazeno měřítko té které hodnoty.

#### Dobrý příklad grafu s dvojitou osou y Dobrý příklad grafu s dvojitou osou y

Čisté roční peněžní příjmy v ČR na osobu, 2005–2012, rok 2005 = 100

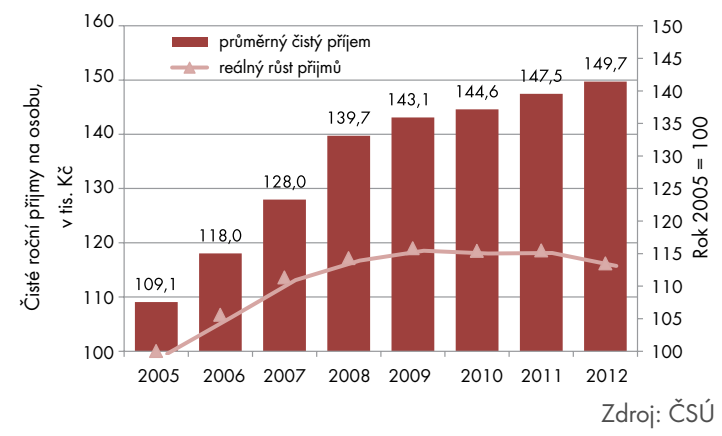

Máte-li podobné jednotky na dvou různých stupnicích v jednom grafu, můžete zmást i odborníky na danou problematiku. V grafu s hlavní a vedlejší osou y se mohou "protínat" i čáry, které by se možná nikde ani nepřibližovaly, pokud by byly zobrazeny na jedné stupnici.

### 4.8.5 Vyhněte se zbytečným grafickým prvkům

Jakýkoliv grafický prvek, který neznázorňuje něco, co se týká Vašich dat, zhoršuje přehlednost grafu. To platí zejména tehdy, když používáte trojrozměrné grafy pro zobrazení jednoduchých souborů dat. Software pro tvorbu těchto grafů je snadno dostupný a někteří lidé je považují za velmi atraktivní. Většinou ale tento typ grafů zkresluje údaje. Informace je mnohem lépe pochopitelná ve dvourozměrném formátu.

#### Špatný příklad Špatný příklad

Obyvatelstvo ČR, muži ve věku 18 let a více, 31. 12. 2013

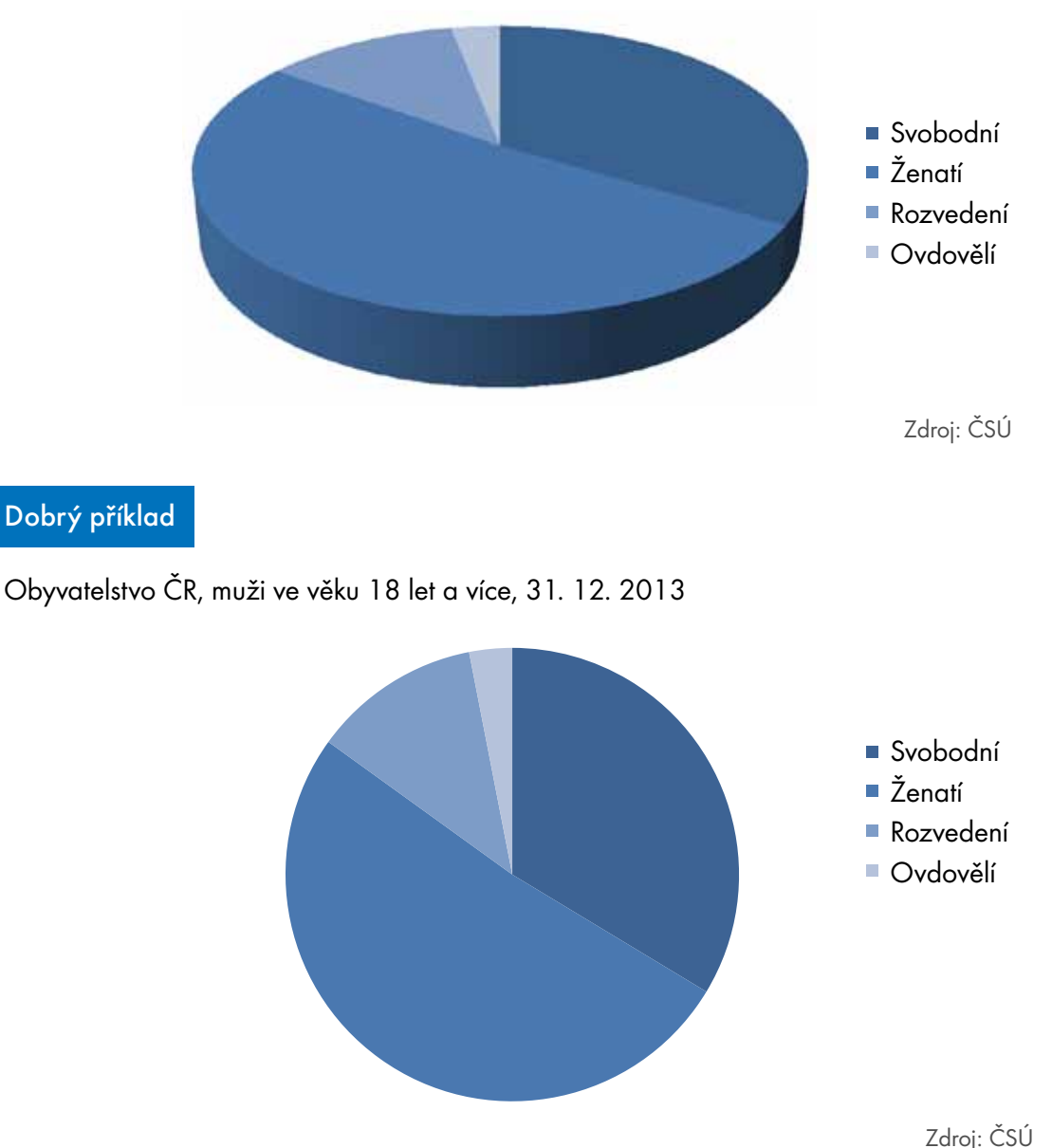

Trojrozměrné grafy jen zřídkakdy přináší do obrázku něco užitečného, většinou čtenáře naopak můžou zmást. Trojrozměrné obrázky mají hloubku, a tak se některé jejich části zdají být blíž a jiné se jeví vzdálenější. Mozek si to kompenzuje tím, že předměty, které se zdají být vzdálenější, považuje za větší. Avšak při prezentaci údajů, které mají více než dva atributy, může použití třetího rozměru umožnit čtenářům, aby graf snáze pochopili.

Obecně platí, že byste se při tvorbě grafů měli vyhnout přidávání jakéhokoli prvku, který přímo nesouvisí s daty. Například použití různých barev pro jednotlivé hodnoty ve sloupcovém grafu znesnadňuje čtení, jak ukazuje uvedený příklad. Je lepší se rozhodnout pro jednu barvu.

#### Špatný příklad Špatný příklad

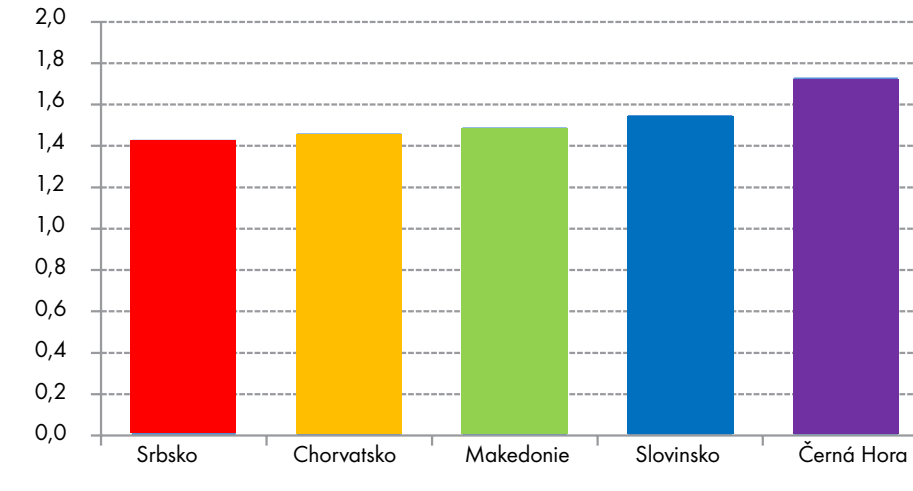

Plodnost 15–19letých žen, 2006

Dobrý příklad Dobrý příklad

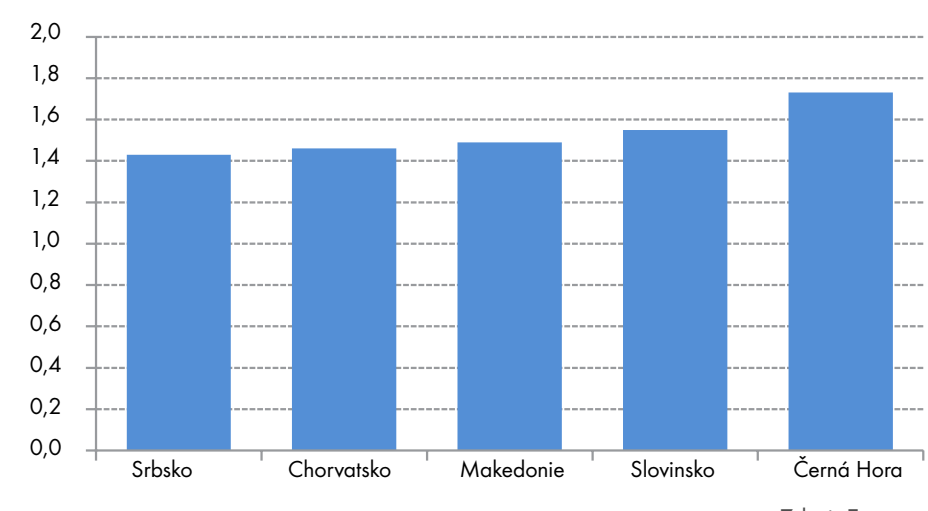

Plodnost 15–19letých žen, 2006

Zdroj: Eurostat

Zdroj: Eurostat

## 5 Mapy a kartogramy

### 5.1 Proč jsou mapa či kartogram cennější než tisíc čísel

Zeměpisné informace jsou nedílnou součástí všech statistických dat. Zeměpisné oblasti mají hranice, názvy a jiné informace, které umožňují jejich lokalizaci na zemském povrchu, ke kterým lze přiřadit statistické informace. Tyto prostorové vztahy zvláště vyniknou u údajů ze sčítání lidu.

Mapy a kartogramy jsou nejúčinnějším nástrojem pro vizualizaci prostorových vztahů. Pokud je správně vytvoříme, jsou víc než jen okrasným prvkem statistických prezentací. Mohou lidem usnadnit vnímání rozložení výskytu jevů, které nemusí být na první pohled patrné z tabulek a grafů.

Platí-li, že "obrázek je cennější než tisíc slov", pak "mapa je výmluvnější než tisíc čísel". V našem vizuálním věku jsou mapy a kartogramy mocným informačním prostředkem. Usnadňují rozhodování odborníkům, politikům i široké veřejnosti a plní stále rostoucí požadavky na informace ve všech součástech společnosti.

#### 5.1.1 Co dovedou mapy

Dobře vytvořené mapy jsou snadno pochopitelné. Měly by uživatelům umožňovat obsáhnout velké množství informací najednou na první pohled. Chcete-li prezentovat statistické informace za všechny regiony Vaší země, pak musíte vytvořit celou sadu grafů, nebo můžete všechny informace daného typu zobrazit v jediné mapě.

Dnes je k dispozici mnoho kartografických nástrojů, od geografických informačních systémů (GIS), které nabízejí širokou škálu analytických funkcí a integrují různé složky map, až po špičkové kartografické informační systémy (CIS) pro profesionální tvůrce map a atlasů. V době papírových publikací byly mapy ve statistice používány jen okrajově, neboť neukazovaly přesná čísla. Tato nevýhoda pominula, když se objevily interaktivní mapové nástroje, které uživatelům umožňují zobrazit konkrétní údaje, "které jsou v pozadí mapy".

### 5.1.2 Využití map ve statistice

Mapy a kartogramy mohou být velmi užitečné jak pro přípravu sčítání lidu či různých šetření, tak i při analýze a zveřejňování výsledků. Použití map přichází v úvahu, pokud chcete:

- ukázat zeměpisnou polohu a územní rozložení údajů;
- porovnat různé oblasti;
- shrnout velké množství údajů a snížit jejich složitost;
- **■** komunikovat stručně:
- prokázat Vaše zjištění;
- přitáhnout pozornost lidí;
- uložit územní informace v geografickém informačním systému.

V této kapitole si představíme nejobvyklejší druhy map a poskytneme návody k jejich tvorbě.

#### 5.2 Zásady pro tvorbu dobré mapy

Tvorba map je směsí umění, vědy a techniky. Je to složitý úkol, protože grafické zpracování nabízí téměř neomezené možnosti. S rozvojem technologií Web 2.0 (viz oddíly 6.2 a 6.4) jsou mnohé interaktivní mapové nástroje dostupné online. To umožňuje uživatelům odeslat svoje údaje a okamžitě si stáhnout tematické mapy. Tvorba kartogramů (tematických map) je dnes mnohem levnější a rychlejší, což ovšem automaticky neznamená, že jsou mapy navrhovány dobře a že poskytují jasné informace.

Abyste navrhli dobrou mapu, je třeba dodržet následující čtyři zásady:

- 1. Definujte svoji cílovou skupinu: Jak a v jakých souvislostech se bude mapa používat? Existují nějaká omezení v přístupu k mapě?
- 2. Stanovte sdělení, které si přejete předat: Co dané údaje ukazují? Je zde více než jen jedno sdělení?
- 3. Stanovte povahu svých údajů: Kolik proměnných by mělo být v mapě zobrazeno? Mají nějaký časový rozměr?
- 4. Stanovte vhodnou formu zobrazení, barvy a symboly: Jakou povahu mají Vaše údaje (jsou kvantitativní nebo kvalitativní, v absolutních nebo relativních hodnotách)? Existují nějaká technická omezení (např. formát nebo černobílá reprodukce)? Jaké jsou zvyklosti pro barevné odstíny nebo klasifikace?

#### Dobrá mapa či kartogram:

- je jednoduchá a snadno pochopitelná;
- obsahuje jasné a objektivní sdělení;
- poskytuje jednoznačnou představu o datech a není zavádějící;
- přitahuje čtenářovou pozornost k nejdůležitější informaci;
- je dobře prezentována a je poutavá;
- vyhovuje formátu výstupu a Vaší cílové skupině;
- může být prezentována samostatně bez dalších vysvětlení;
- je srozumitelná i pro barvoslepé.

#### 5.3 Kdy nemá smysl vytvářet mapu nebo kartogram

Než začnete tvořit mapu či kartogram, měli byste zvážit, zda je to opravdu ten nejvhodnější nástroj pro prezentaci Vašich dat. Neplýtvejte časem a úsilím, pokud graf nebo tabulka s údaji dostatečně jasně vystihují Vaše sdělení. Není žádný důvod zobrazovat data formou mapy, jestliže:

- data nemají žádné zeměpisné členění;
- v údajích nejsou žádné významné rozdíly;
- Vaše cílová skupina může mít obtíže s pochopením mapy;
- nemáte dostatek prostoru pro prezentaci mapy tak, aby se dala náležitě číst a pochopit.

#### špatný příklad kartogramu<br>Špatný příklad kartogramu Špatný příklad kartogramu

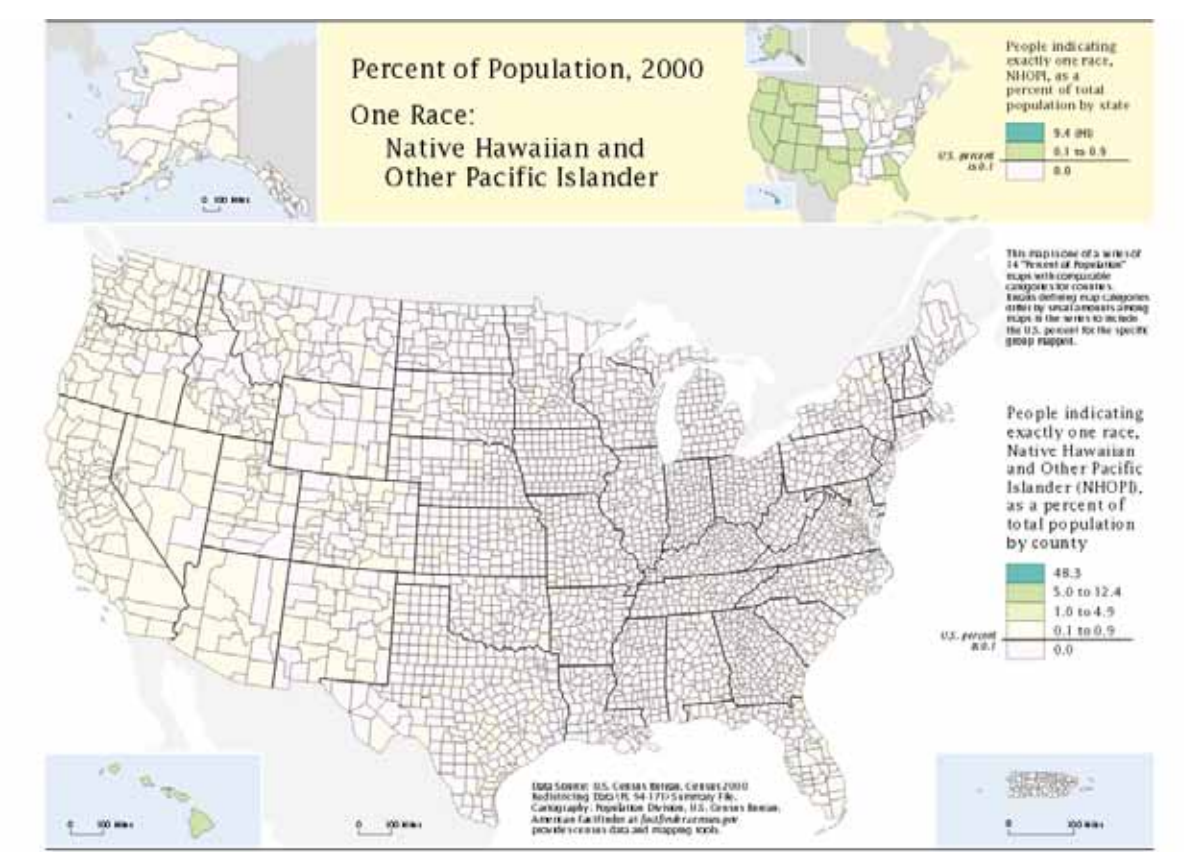

Zdroj: Brewer, C.A. and Suchan, T.A., U.S. Census Bureau (2001), Mapping Census 2000: The Geography of U.S. Diversity, U.S. Government Printing Office, Washington DC<sup>6</sup>

Tento příklad ukazuje, jak může být kartogram zbytečný, pokud v datech nejsou skoro žádné rozdíly. Cílem bylo ukázat rozmístění malé etnické skupiny domorodých obyvatel Havajských ostrovů a ostatních ostrovů v Tichém oceánu (the Native Hawaiians and Other Pacific Islanders — NHOPI) na území Spojených států. Téměř všechny územní jednotky jsou zobrazeny stejnou barvou, protože tato skupina představuje méně než 1 % veškerého obyvatelstva ve většině okresů. Těch pár okresů, kde je NHOPI více než 1 %, nelze příliš dobře rozpoznat.

### 5.4 Různé druhy map

Mapy lze rozdělit podle měřítka, funkce, vzhledu, technologie tvorby nebo způsobu použití v publikaci. Obecně existují dva druhy map:

Všeobecné referenční (topografické) mapy, které se používají jako podpora orientace v prostoru a ukazují umístění řady různých prvků, např. jezer, řek, hor, pobřeží, cest atd., a tak pomáhají uživatelům zjistit hranice zeměpisných oblastí.

Tematické (statistické) mapy, které se používají pro zobrazení územního rozložení jedné nebo více statistických vlastností. Tematická mapa je vždy navržena tak, aby sloužila určitému účelu a odpovídala na určité otázky o politických, společenských, kulturních, hospodářských, zemědělských nebo přírodních jevech.

6 http://www.census.gov/population/www/cen2000/atlas/index.html

Příklad všeobecné (topografické) mapy Příklad kartogramu (tematické mapy)

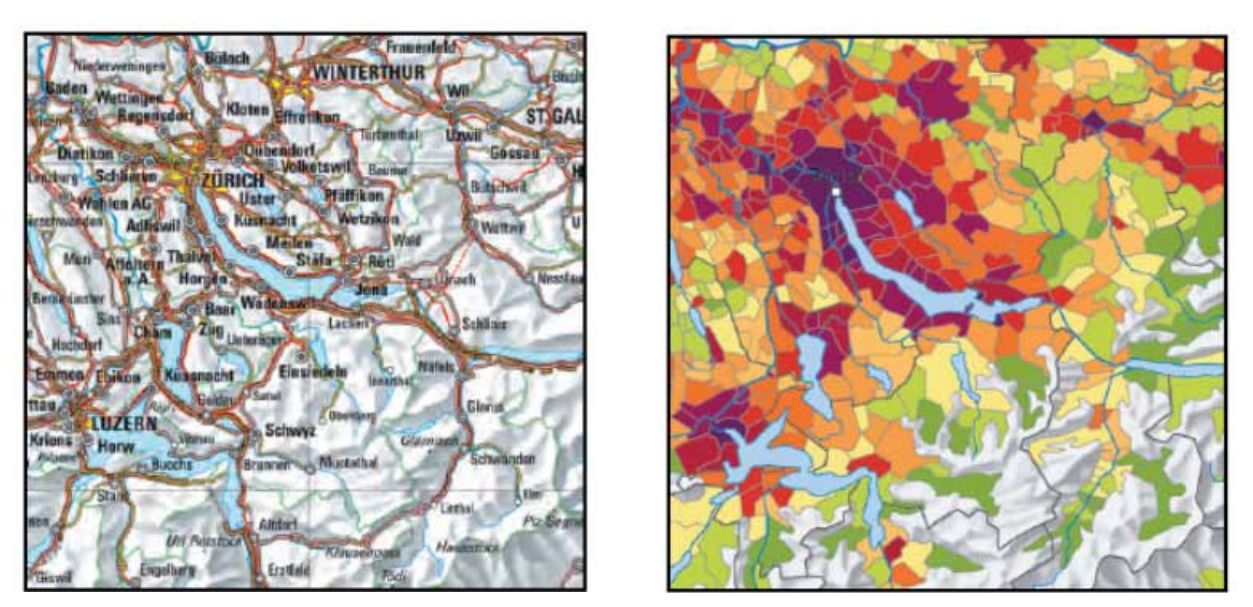

Zdroj: swisstopo, Federální středisko pro geoinformace (Federal Geo-Information center)<sup>7</sup> Zdroj: Švýcarský federální statistický úřad (Swiss Federal Statistical Office)<sup>8</sup>

#### 5.4.1 Statické a interaktivní mapy

Mapy mohou být statické, nebo interaktivní. Do statické mapy nemůže uživatel nijak zasahovat a poskytují pouze informace, které jsou vidět na první pohled. U interaktivní mapy mohou uživatelé měnit její vzhled, vybírat a načítat data, animovat mapu a měnit téma nebo zaměření.

Mapy mohou být založeny buď na obrázcích, nebo na datech. Pokud je mapa založena jen na obrázcích, pak se jedná o statickou mapu. Je-li mapa založena na údajích, což znamená, že veškeré informace (údaje i metadata) potřebné pro vytvoření mapy jsou vloženy do databáze, jedná se o mapu interaktivní. Tímto postupem může uživatel snadno aktualizovat a měnit údaje a parametry mapy, aniž by musel znovu tvořit celou mapu od začátku.

#### 5.4.2 Tematické atlasy

Ve své nejjednodušší formě je atlas jen svázaným souborem map. Tematické atlasy prezentují statistiky komplexně a jsou doprovázeny a obohaceny o cenné informace v podobě textů, grafů a tabulek. Většina statistických organizací chápe jejich velký význam při prezentaci dat a publikuje oblíbené atlasy ze sčítání lidu nebo tematické atlasy (například o obyvatelstvu, zdravotnictví nebo hospodářství).

Technologie pro tvorbu atlasů se během posledního desetiletí značně rozvinuly. Moderní online atlasové informační systémy (AIS) umožňují uživateli prozkoumávat data ukrytá za mapami. Poklepem na regiony si každý může vytvořit svoje vlastní mapy, připojit k nim své údaje nebo třeba i komunikovat s autorem mapy či s úřadem. Objevují se stále nové výrobní nástroje a postupy, které umožňují do tvorby map zapojit např. i odborníky na grafický design, analýzu dat nebo je možné legendu mapy překládat do různých jazyků.

<sup>7</sup> http://www.swisstopo.admin.ch/internet/swisstopo/en/home.html

<sup>8</sup> http://www.bfs.admin.ch/bfs/portal/en/index/regionen/thematische\_karten/maps.html

### Dobrý příklad tematického atlasu online Dobrý příklad tematického atlasu online

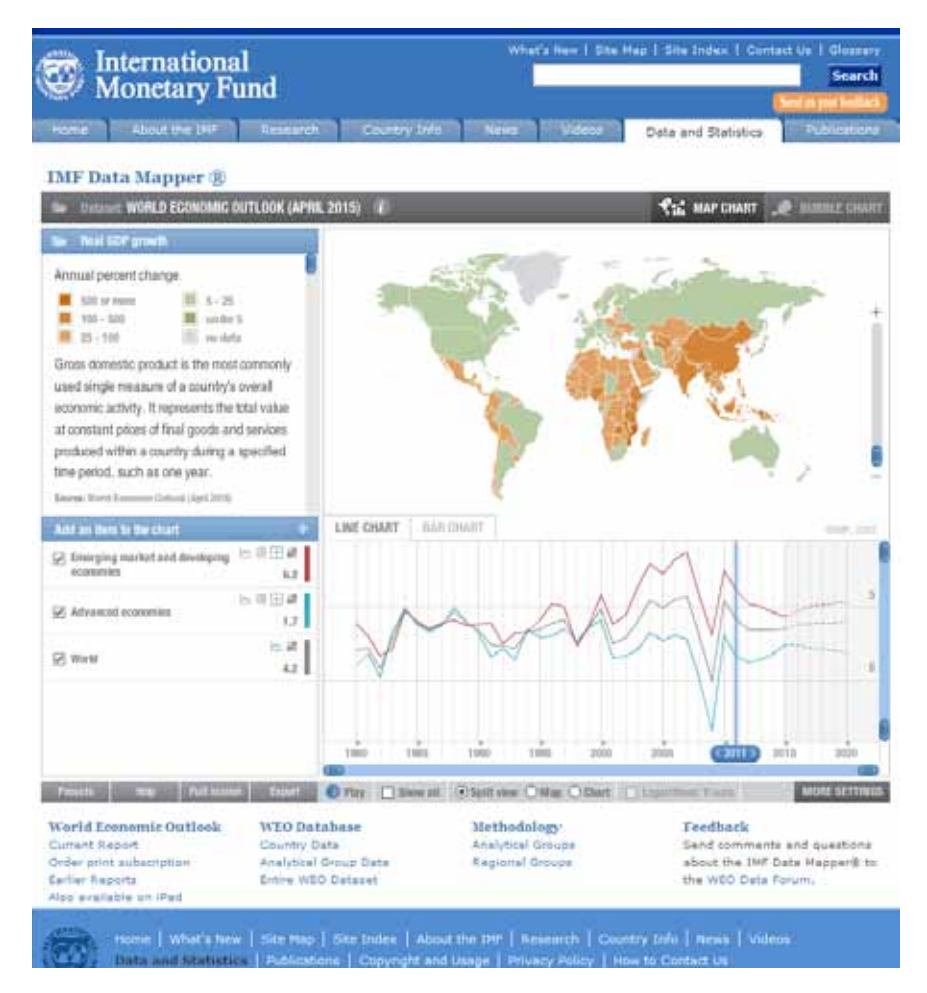

Zdroj: Mezinárodní měnový fond (International Monetary Fund), IMF Data Mapper<sup>9</sup>

### 5.5 Výběr vhodného typu mapy

Stejná doporučení, která platila pro grafy, platí i při tvorbě map. Výběr vhodného postupu při tvorbě mapy závisí na povaze údajů. Tento oddíl se věnuje zásadám při výrobě tří nejčastěji používaných tematických map: kartogramu, bodového kartogramu a kartogramu s proporcionálními symboly.

#### 5.5.1 Kartogramy

Nejběžnějším typem map je kartogram, v němž jsou oblasti vybarveny odstíny, jejichž sytost odpovídá hodnotě proměnné, která je v mapě zobrazena. Tento druh map poskytuje snadný způsob vizualizace hodnot na daném území, jak ukazuje příklad níže.

Dostatek údajů pro kartogramy a poměrně snadná dostupnost nástrojů GIS bohužel často vedou k nadměrnému využívání kartogramů i tam, kde to není vhodné. Kartogramy lze využít jen pro zobrazení poměrných (intenzivních) ukazatelů (např. míra nebo hustota). Neměli byste je používat pro zobrazení absolutních hodnot (např. počet obyvatel).

<sup>9</sup> http://www.imf.org/external/datamapper/index.php

#### Dobrý příklad kartogramu Dobrý příklad kartogramu

Rakovina hrtanu: výskyt podle působnosti zdravotnické správy Muži, Velká Británie a Irsko, 1991–1999

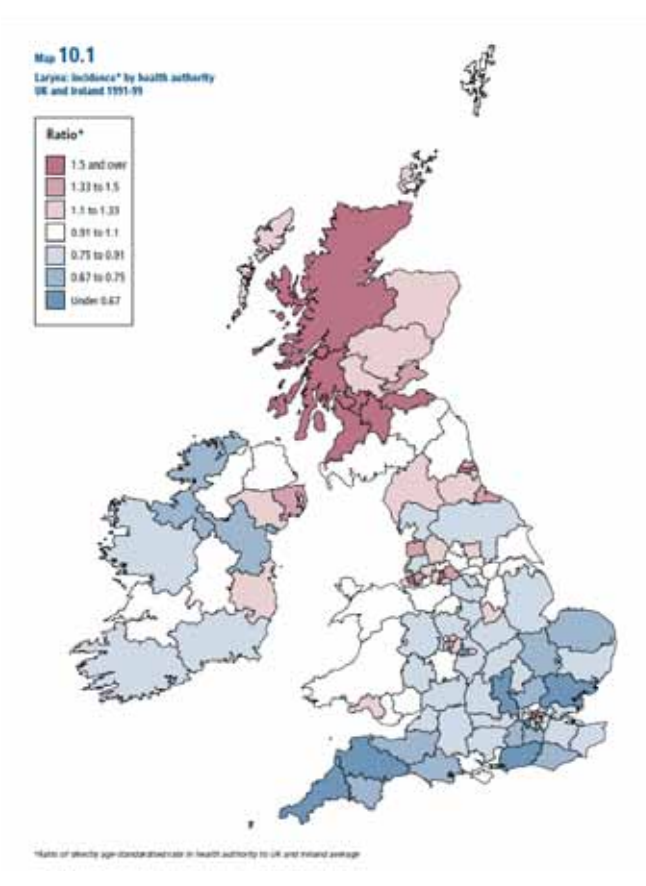

Zdroj: Národní statistický úřad Velké Británie (Office for National Statistics) (2005), Cancer Atlas of the United Kingdom and Ireland 1991-2000, London<sup>10</sup>

Kartogram vychází z údajů agregovaných pro předem stanovené oblasti plochy. V uvedeném příkladě se jedná o oblasti působnosti zdravotnických správ ve Velké Británii. Tento typ zobrazení údajů by se měl používat pro zobrazování jevů, které jsou v každé prostorové jednotce.

Základem tvorby kartogramů je roztřídění dat. Výsledná podoba kartogramu je ovlivněna sdružením jednotlivých hodnot do skupin. Se stejnými daty můžeme vytvořit různé kartogramy tím, že data rozdělíme do různého počtu skupin nebo zvolíme různé hranice intervalů. Existuje mnoho postupů, ale žádné pravidlo. Měli byste si tedy sami stanovit ten nejvhodnější.

#### 5.5.2 Bodové distribuční kartogramy

Bodové kartogramy zobrazují rozmístění a hustotu obyvatelstva nebo jiných entit pomocí četnosti výskytu symbolů. To umožňuje uživatelům rychle rozpoznat koncentraci nebo rozptýlení výskytu daného jevu. Každý bod představuje diskrétní hodnotu, jedná se obvykle o velký počet entit, jak ukazuje graf.

10 http://www.statistics.gov.uk/statbase/Product.asp?vlnk=14059

### Dobrý příklad bodového kartogramu Dobrý příklad bodového kartogramu

Hustota obyvatel Anglie a Walesu, sčítání lidu 2011

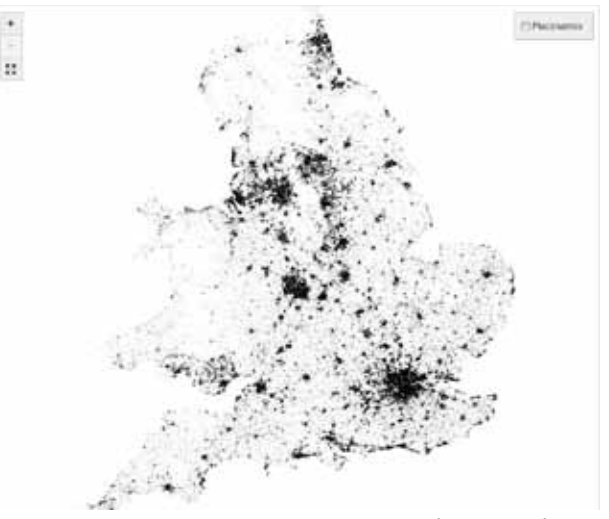

Zdroj: Guardian<sup>11</sup>

#### 5.5.3 Kartogramy s proporcionálními symboly

Kartogramy s proporcionálními symboly slouží k zobrazování absolutních hodnot. Velikost symbolu odpovídá velikosti populace nebo jevů, které představuje. Každý symbol je přiřazen k určitému bodu uvnitř prostorové jednotky, obvykle buď k jejímu středu, nebo k hlavnímu městu.

Zpravidla se používají kruhy, protože jsou kompaktní a jejich velikost se snadno mění. Ale dají se použít i ostatní geometrické tvary, např. čtverce nebo trojúhelníky. V případě, že velikost symbolu přesáhne velikost příslušné územní jednotky, může být obtížné stanovit, ke které jednotce se symbol vztahuje. Další potíže vznikají, pokud se mnoho symbolů překrývá.

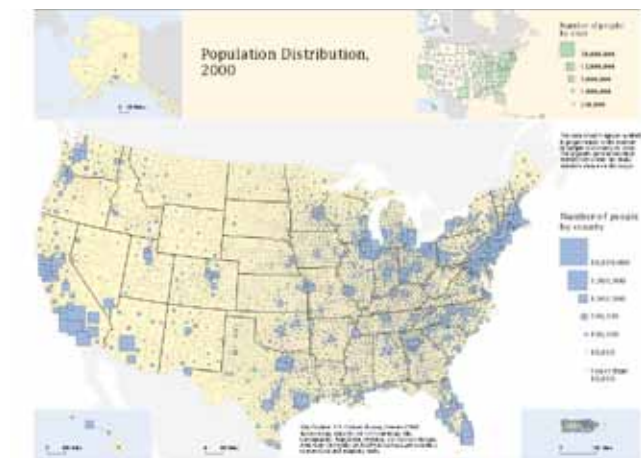

# Dobrý příklad kartogramu s proporcionálními symboly

Zdroj: Brewer, C.A. and Suchan, T.A., U.S. Census Bureau (2001), Mapping Census 2000: The Geography of U.S. Diversity, U.S. Government Printing Office, Washington DC<sup>12</sup>

Chceme-li ukázat rozložení různých vlastností v jedné mapě, lze graf a mapy zkombinovat do jednoho obrázku. V takových mapách (kartodiagramech) se jako symboly obvykle používají výsečové nebo sloupcové grafy. Na kartodiagramu Švýcarska představují výsečové grafy podíl obyvatelstva, které v jednotlivých kantonech hovoří jedním z hlavních státních jazyků (německy, francouzsky nebo italsky) nebo jakýmkoli jiným jazykem. Velikost symbolů představuje celkový počet obyvatel daného kantonu.

#### Dobrý příklad kartodiagramu Dobrý příklad kartodiagramu

Jakými jazyky se mluví ve švýcarských kantonech, 2000

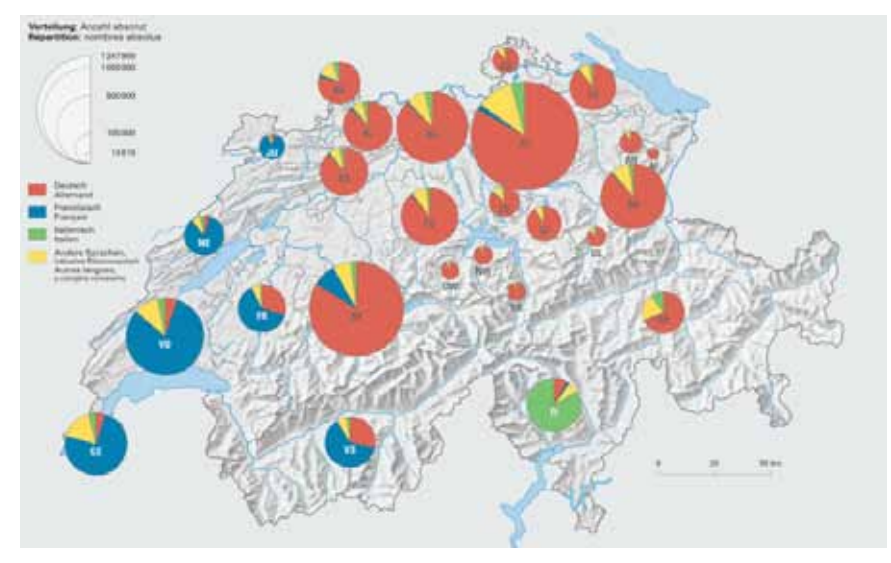

Zdroj: Swiss Federal Statistical Office, Map Gallery Switzerland – Languages and religions<sup>13</sup>

Tento složitý výstup by se měl používat jen s nejvyšší opatrností, protože kartodiagram a legendu lze snadno zahltit údaji. Takové kartodiagramy se obvykle používají jen na národní úrovni (např. zemí v Evropě) nebo regionální úrovni (např. švýcarských kantonů). Navíc se dá ve výsečových nebo sloupcových grafech zobrazit jen malý počet kategorií (ne více než pět).

### 5.6 Hlavní zásadou je jednoduchost

Bezpochyby nejdůležitějším doporučením je: snažte se o jednoduchý kartogram či kartodiagram. Dbejte na to, abyste neodváděli pozornost čtenářů nebo je nemátli tím, že na mapě zobrazíte příliš mnoho informací a prvků, které si budou navzájem vizuálně konkurovat nebo překážet.

Uvědomte si, pro koho mapu děláte, jaká je Vaše cílová skupina. Jaké převládají vzdělání a zkušenosti v této skupině? Znají tito lidé ze svého běžného každodenního života mapy a kartogramy? Nemohla by je Vaše mapa nebo kartogram nějak urazit? Mapy a kartogramy mají velký vizuální dopad a některé odstíny barev nebo symboly mohou u lidí vyvolávat negativní konotace.

Mapy a kartogramy byste měli vždy navrhovat tak, aby byly nezávislé na textu příběhu nebo na tabulkách s údaji. Stejně jako grafy by i mapy a kartogramy měly být srozumitelné samy o sobě. Měly by být vytvořeny tak, aby bylo možné je použít bez dalších odkazů na doprovodný text nebo poznámky. Je proto důležité, aby obsahovaly různé mapové komponenty, které jsou popsány v kapitole 5.6.1.

13 http://www.bfs.admin.ch/bfs/portal/en/index/regionen/thematische\_karten/maps.html

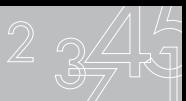

#### Dobrý příklad kartogramu, který nevyžaduje žádný další popis ani odkaz Dobrý příklad kartogramu, který nevyžaduje žádný další popis ani odkaz

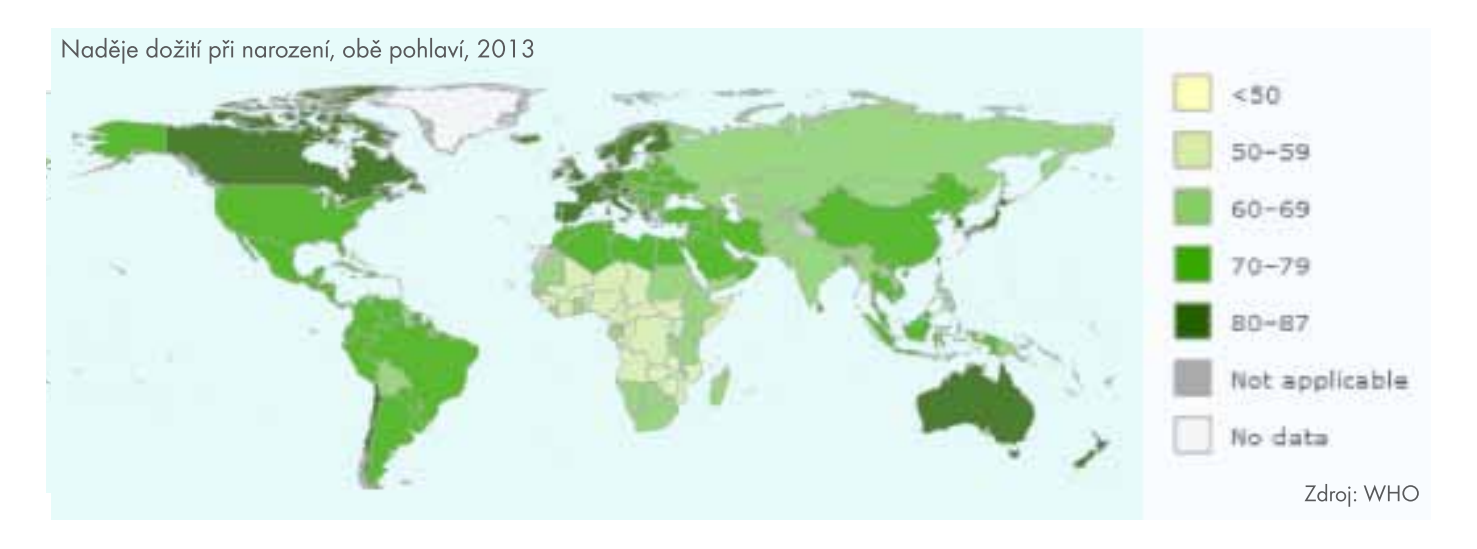

#### 5.6.1 Komponenty mapy

Jednotlivé části mapy mohou různě přitahovat čtenářovu pozornost. Chcete-li maximalizovat účinek svého sdělení, musíte zajistit, aby Vaše data byla ústředním bodem grafického návrhu. To platí zejména v případě, že jsou současně zobrazeny i ostatní informace (vodstvo, nadmořská výška atd.). Vlastní mapa či kartogram by měly pokrývat 80–85 % celkové plochy obrázku.

Pochopení mapy usnadní:

- Název mapy by měl dávat jasnou představu, co je na ní zobrazeno. Měl by být krátký, stručný a výstižný. Lze přidat podtitulky, které poskytnou podrobnější informace (např. měrné jednotky).
- Legenda by měla vysvětlit všechny symboly, vzorce a barvy použité ke znázornění dat v mapě.
- Zeměpisné oblasti, v nichž jsou údaje na mapě zobrazené, by měly být uvedeny v nadpisu (ev. v podtitulcích), případně v legendě.
- Slovní označení mohou být do mapy vložena, aby identifikovala významná nebo relevantní místa, popř. aby poskytla jiné informace.
- Měřítko mapy poskytuje uživateli pomoc při měření vzdáleností a porovnávání různých map.
- Poznámky pod čarou lze použít k uvedení definic nebo jiných metodických informací.
- Zdroj dat se obvykle uvádí na spodním okraji mapy.
- Informace o autorských právech (copyright) by měly identifikovat autora, který je odpovědný za obsah mapy.

Další prvky, které mohou být součástí některých map, avšak nemají zásadní význam:

- Vyznačení severu je potřeba pouze tehdy, pokud mapa není orientována na sever.
- Rovnoběžky a poledníky se používají pouze na mapách celého světa nebo jednotlivých kontinentů.
- Lokalizační mapa je malá replika základní mapy, která zasazuje zobrazovanou oblast do širších souvislostí. Může být užitečná, když uživatelé neznají zeměpisné poměry dané oblasti.
- Grafy lze přidat, pokud přispívají k pochopení dané mapy.

#### 5.6.2 V nadpisu a legendě používejte jen důležitá slova

Ačkoli mapy a kartogramy předávají vizuální sdělení, související text je rovněž důležitý. Formulaci názvu a celé legendy je nutné věnovat náležitou pozornost, neboť na nich záleží, jak uživatelé mapu pochopí. Zde jsou některé zásady pro používání textu v mapách:

- Veškerý text by měl být napsán precizně a zároveň jednoduše.
- Používejte jen důležitá slova a vyhněte se opakování stejných slov v nadpisu, legendě i poznámkách pod čarou.
- Používejte neutrální jazyk.
- Vyhněte se zkratkám a zkratkovým slovům.
- Pro legendu používejte menší písmo než pro nadpis a nejmenší zvolte pro poznámky pod čarou. Přitom je ale nutné ohlídat, aby byly všechny řádky textu čitelné.

#### 5.6.3 Legendu tvořte pečlivě

Vzhled legendy musí zajistit to, aby byla mapa správně pochopena. Každý typ mapy vyžaduje odlišný typ legendy. Přesto ale existuje několik základních pravidel:

- Všechny kategorie by měly být vymezené jednoznačně. Špatným příkladem škály je: 100–200, 200–300, 300–400.
- Mezi kategoriemi by neměly být žádné mezery. Špatným příkladem škály je: 1,0–1,5; 2,0–2,5; 3,0–3,5.
- Měly by být uvedeny oblasti, v nichž nejsou dostupná data.
- V kartogramu, kde jsou zobrazeny více než dvě proměnné, by měly být tyto proměnné uvedeny v legendě sestupně podle významu.

#### 5.6.4 Další důležité rozhodnutí – výběr barev

Barva je jedním z nejmocnějších grafických prvků. Odstíny barev, které v mapě použijete, vybírejte velmi pečlivě, protože mohou uživatele ovlivňovat a někdy i mást.

Volba barvy (odstínu) v kartogramu závisí na datech a typu mapy. Měli byste ale zvážit ještě další tři aspekty. Zaprvé byste si měli uvědomit, s čím se jednotlivé barvy asociují, stejně jako možné kladné i záporné konotace, které se k nim vážou.

Dále byste si měli dát pozor na to, aby každý mohl porozumět Vašemu sdělení s ohledem na použité barvy. Například barvoslepí některé barvy obtížně rozlišují. Nejběžnějším případem je červeno-zelená barvoslepost. Pokud použijete červenou a zelenou, abyste ukázali rozdíly mezi dvěma veličinami, například mezi růstem a poklesem, pak je barvoslepí neuvidí. Dá se to ale snadno vyřešit, např. pokud nahradíte červenou barvu purpurovou.

A nakonec, máte-li jen relativně málo datových skupin a mění-li se jejich hodnoty plynule (např. u hustoty obyvatel), je vhodné použít různé odstíny téže barvy namísto mnoha různých barev. Pokud naopak máte data v jasně oddělených skupinách nebo s kladnými a zápornými hodnotami, jsou odlišné barvy mnohem vhodnější.

### 6 Nové metody vizualizace

#### 6.1 Proč je vizualizace lepší než jen obrázek

Programy na tvorbu dynamických tabulek, grafů a map umožňují uživatelům pracovat s daty a vytvářet si své vlastní vizualizace. Animace a videa jsou přitažlivými formáty, dobře znázorňují změny v čase a je možné je obohatit i o hlasové či textové popisy, které vysvětlují, co se za čísly skrývá. Objevují se i nové prvky znázornění, jako např. "sparklines" či "tag-cloudy" (viz oddíl 6.5), které poskytují alternativní způsoby ilustrování informací.

Nejnovější internetové technologie mění očekávání uživatelů o formě prezentace statistických údajů. Internet je nyní dvousměrnou komunikační platformou, kde mohou uživatelé sdílet své vlastní vizualizace dat a diskutovat o svých zjištěních. Internetové servery jako Many Eyes<sup>14</sup>, Swivel a Data Place<sup>15</sup> jsou názornou ukázkou online diskusních komunit, které se zaměřují na sdílení datových souborů a grafiky.

Rozvoj nových způsobů vizualizace dat a rostoucí interaktivita webových stránek sice na jedné straně zvyšují možnost přizpůsobit se různým uživatelům, avšak na straně druhé mohou být zdrojem problémů pro statistické organizace. Stále větším rizikem je, že uživatelé, ať už náhodně či úmyslně, zkreslí nebo dezinterpretují statistiky a poté tuto svou chybnou představu mohou sdílet dále. Je proto nezbytné, aby statistické úřady měly jasně stanovená pravidla pro využívání nových vizualizačních postupů.

#### 6.2 Dynamické vizualizace

S příchodem internetu a rozvojem technologií Web 2.0<sup>16</sup> mohou uživatelé s daty interaktivně pracovat a vytvářet své vlastní vizualizace. Mnoho statistických úřadů dnes poskytuje veřejné databáze, které umožňují lidem klást dotazy a samostatně stahovat statistické informace. Tyto funkce jsou stále častěji doplňovány i o vizualizační nástroje, které uživatelům zpřístupňují tabulky, grafy nebo mapy online bez nutnosti stahování údajů a jejich následného zpracování.

Existují obavy, jaké následky může mít takové uvolnění dat uživatelům. Nelze totiž vyloučit, že uživatelé budou vytvářet nesmyslné grafiky nebo odvozovat nepravdivé korelace. Je však zcela jistě žádoucí, aby uživatelé měli k anonymizovaným údajům přístup a mohli s nimi pracovat. Potenciální problémy lze minimalizovat poskytnutím klíčových metadat, nabídnutím podpory méně zkušeným uživatelům a pečlivým monitorováním statistických informací v různých médiích a důsledným opravováním jakéhokoliv špatného použití.

### 6.3 Animace a video

Animace a video jsou dvě důležité techniky vizualizace. Uvážíte-li oblíbenost televize a filmu, pak není překvapující, že se uživatelům líbí, když i statistické informace jsou dostupné v podobě pohyblivých obrázků. Vizualizace usnadňuje vyprávění příběhu, neboť popis v audio formátu nebo textu je doplněn grafickými ilustracemi.

<sup>14</sup> Many Eyes je internetový server, kde mohou uživatelé vkládat své údaje, vytvářet grafy a ostatní vizualizace a diskutovat o svých zjištěních (viz http://manyeyes.alphaworks.ibm.com/manyeyes/).

<sup>15</sup> Data Place je internetový server, který poskytuje informace uživatelům statistiky o velkých i menších městech a státech USA (viz www.dataplace.org/).

<sup>16 &</sup>quot;Web 2.0" je pojem, který popisuje novou vlnu internetových technologií. Ty umožňují uživatelům dělat mnohem více, než jen přistupovat k informacím online. Mohou přidávat, měnit nebo ovlivňovat obsah internetu. Příkladem jsou encyklopedie typu wiki, jako např. Wikipedia, blogy a servery sociálních sítí, např. Facebook nebo LinkedIn.

#### Dobrý příklad využití animace pro sdělování statistik Dobrý příklad využití animace pro sdělování statistik

Věková struktura obyvatelstva Spojeného království, 1971–2081

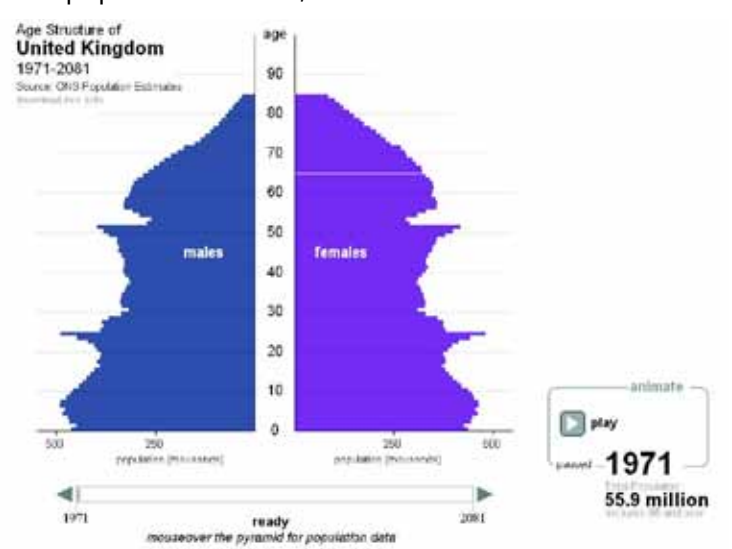

Zdroj: Office for National Statistics, Velká Británie<sup>17</sup>

Dynamické věkové pyramidy, které mj. používají statistické úřady Velké Británie a Kanady, jsou dobrými příklady kombinace animace a interaktivity v jednoduchém rozhraní. Uživatelé mohou sledovat, jak se mění tvar populační pyramidy v čase. Animaci je možné kdykoliv zastavit a vytvořit si tak obrázek nebo si vybrat konkrétní věkovou skupinu a zjistit její velikost či podíl na celkové populaci.

Hans Rosling, spoluzakladatel Gapminderu<sup>18</sup>, měl velký úspěch s používáním animací ke znázornění dat. Rosling zasáhl obrovské množství uživatelů prostřednictvím online videa. Video je na dnes na internetu stále oblíbenějším prvkem. Roslingovy prezentace na Konferenci TED19 v roce 2006 bylo možné sledovat online a následně si je mnoho tisíc uživatelů stáhlo. Hans Rosling využil rostoucí popularitu videa a pro prezentaci statistik vyvinul "gapcasts", což jsou krátké videopřednášky o tématech jako např. mateřská mortalita, globalizace, energie a trendy rozvoje lidstva.

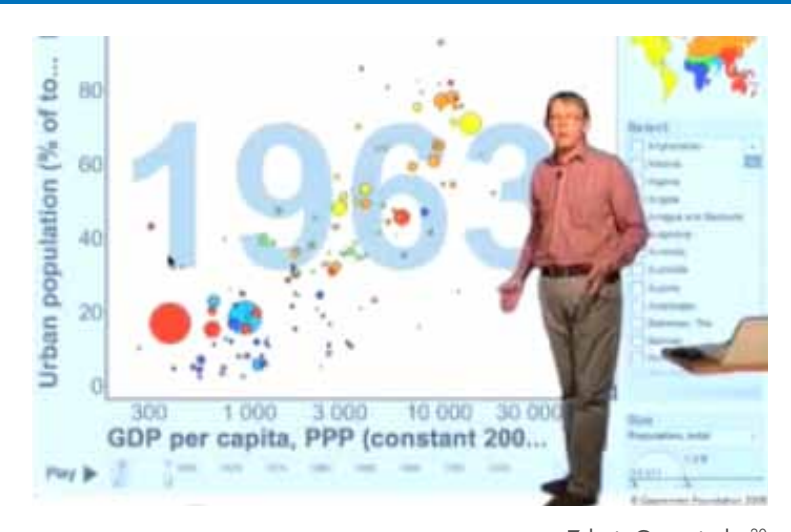

#### Dobrý příklad kombinace animace a nových internetových technologií pro sdělování statistik

Zdroj: Gapminder<sup>20</sup>

- 18 http://www.gapminder.org/
- 19 TED je zkratkou pro Technology, Entertainment, Design (Technologie, zábava, design). Jedná se o každoroční konferenci, kde přední osoby hovoří o současných problémech v uvedených oborech. Prezentace jsou publikovány na jejím serveru na adrese www.ted.com. 20 http://www.gapminder.org/video/gap-cast/
- 

<sup>17</sup> http://www.ons.gov.uk/ons/interactive/uk-population-pyramid--dvc1/index.html

### 6.4 Web 2.0 a budování komunit kolem dat

Webové stránky jako např. Many Eyes, Data Place nebo již zrušený Swivel dávají vizuálním prezentacím nový rozměr tím, že vytvářejí on-line komunity zaměřující se na vizualizaci dat a jejich sdílení. Tyto servery umožňují uživatelům stahovat datové soubory, vytvářet grafické prvky, sdílet je a diskutovat o nich s ostatními uživateli. Jiné aplikace, které se často označují jako "mashups", kombinují údaje anebo funkce ze dvou nebo více zdrojů, a tím vytvářejí novou službu. Příkladem takového "mashups" je kombinace statistických a kartografických údajů pro vytvoření geografického pohledu na údaje<sup>21</sup>.

Někteří tvůrci oficiálních statistik experimentují s potenciálem těchto internetových služeb pro komunikaci s širší veřejností. Kupříkladu UNECE nahrála na Swivel čtyři datové soubory, avšak se smíšenými výsledky. Pozitivem bylo, že každý tento soubor byl prohlížen více než 5000krát během prvních 18 měsíců, což poukazuje na to, že se data dostala k mnoha uživatelům. Nicméně byly zaznamenány jen dva uživatelské komentáře. Odkazy na webovou stránku statistické databáze UNECE byly během této doby využity jen 10krát, takže se prakticky o nových uživatelích nepodařilo shromáždit žádné informace.

### 6.5 Další nové vizualizační techniky

#### 6.5.1 "Sparklines"

"Sparklines" jsou malé čárové grafy v délce jednoho slova, které ukazují trendy v průběhu času. Výhodou těchto malých grafů je, že prezentují už na první pohled mnoho informací, přičemž je lze umístit přímo do textu, který vysvětluje jejich smysl.

Tento typ grafu byl poprvé použit v roce 2006. Následující příklad ukazuje využití tzv. "sparklines" při znázornění fluktuací směnného kurzu eura vůči ostatním měnám. Tyto výrazné jednoduché grafické prvky o velikosti slova obohacují tabulková data vizuálním způsobem, aniž by zabraly mnoho prostoru.

#### dobrý příklad sparklines<br>Dobrý příklad sparklines <u>Dobrý příklad sparklines</u>

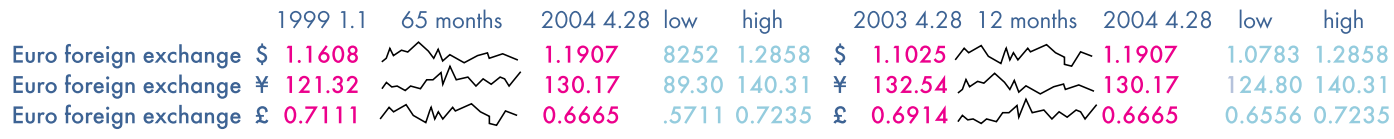

Zdroj: Tufte, E.R. (2006), Beautiful Evidence, Cheshire CT, Graphics Press

### $6.5.2$  "Tag clouds"

"Tag clouds" (někdy též nazývané "word clouds" – slovní obláčky, oblak štítků) jsou vizuálním zobrazením četnosti konkrétního slova nebo tagu (souboru klíčových slov) v textu nebo datovém souboru. Různé velikosti a barvy odrážejí oblíbenost či důležitost určitých tagů. Často jsou na webových stránkách uvedeny jako seznam pojmů, přičemž na každé slovo lze kliknout jako na aktivní odkaz, který zavede uživatele k dalším informacím.

"Tag clouds" jsou užitečným způsobem, jak vysvětlit běžné pojmy v textu a vybudovat taxonomii klíčových slov.

<sup>21</sup> Například nejnovější verze balíku PC-Axis program pro diseminaci statistik (http://www.pc-axis.scb.se/) poskytuje možnost kombinovat údaje s jak s Google Maps tak s Google Earth.

#### Dobrý příklad oblaku štítků Dobrý příklad oblaku štítků

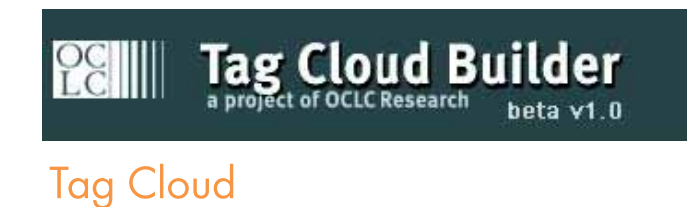

2006 allow animation clouds communicate create **data** development discuss dovnload dynamic emerging examples gapminder good graph http illustrating information interactive map meaning new numbers online organizations own place popularity providing sets share sites sparklines **Statistical** such swivel tag techniques time USETS source using visualisation video web ways words www

Pozn.: Vytvořeno pomocí Tag Cloud Builder<sup>22</sup>

<sup>22</sup> http://tagcloud.oclc.org/tagcloud/TagCloudDemo

## 7 Problematika přístupnosti

Aby byly základní statistické informace široce a snadno využitelné, musejí být univerzálně přístupné. To znamená, že každý potenciální uživatel by měl mít možnost zjistit a pochopit danou informaci bez ohledu na technologii, kterou sám používá, nebo na handicap, který může mít. Proto je důležitým cílem komunikační strategie vytváření takových informací, které jsou univerzálně dosažitelné.

Aby informace zasáhla cílovou skupinu, měla by být prezentována strukturovaným a dobře organizovaným způsobem, který splňuje zavedené a obecně uznávané standardy. V této kapitole jsou probrány tři částečně se překrývající aspekty přístupnosti:

- Poskytování vhodných metadat, která uživatelům pomohou informace pochopit;
- Poskytování údajů ve více formátech, zahrnující i nová média jakými jsou mobilní telefony a jiná přenosná zařízení;
- Zajištění maximální dostupnosti informací pro osoby se zdravotním postižením, často v souladu s požadavky příslušné legislativy.

Zajistit, aby statistické informace byly přístupné všem, vyžaduje mimořádné znalosti, práci a zdroje. Zásada rovného přístupu k základním statistickým datům je však velmi důležitá a z dobře promyšlené strategie budou mít prospěch všichni.

V této kapitole probereme hlavní pravidla, které je nutné vzít v úvahu při publikování statistických údajů.

#### 7.1 Text

Text musí být stručný, ucelený a dobře strukturovaný, aby uživatelé snadno nacházeli tu informaci, kterou hledají. Pokud svůj text uspořádáte do logicky oddělených částí s titulky a mezititulky, tak uživatelům usnadníte nejen vyhledávání v textu samotném, ale i jeho případné další zpracování.

Aby byl text dostupný opravdu všem, měl by být v několika formátech, tedy např. i v Braillově písmu, v podobě audio záznamu nebo psán nadměrným písmem. Když vytváříte původní text, měli byste vzít v úvahu i možnost převodu do jiných formátů, které by neměly mít vliv na výslednou podobu textu. Jestliže například ke každému grafickému prvku přidáte vysvětlující text, bude převod do Braillova písma, audio záznamu, nebo dokonce i do HTML formátu snadnější.

Pravidla pro přístupnost dokumentů stanovená mezinárodním konsorciem World Wide Web Consortium (W3C)23byla navržena tak, aby zajistila přístup k informacím v elektronickém formátu pomocí adaptivních technologií. Mezi ně patří snímače obrazovky, nástroje na zvětšování písma, přenosná datová zařízení, např. PDA (portable data access devices), a mnoho dalších.

### 7.2 Tabulky

I tvorbě tabulek je třeba věnovat náležitou péči. Jsou-li data zobrazována bez všech potřebných informací nutných k jejich pochopení a interpretaci, pak jsou nepoužitelná nebo zavádějící.

Představte si například tabulku, která zabírá několik stránek. Pokud uživatel nevidí hlavičky sloupců na každé stránce, je jen stěží schopen takovou tabulku pochopit. Tudíž je důležité opakovat hlavičky sloupců a popisky řádků na každé nové straně tabulky.

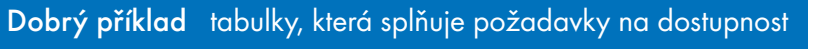

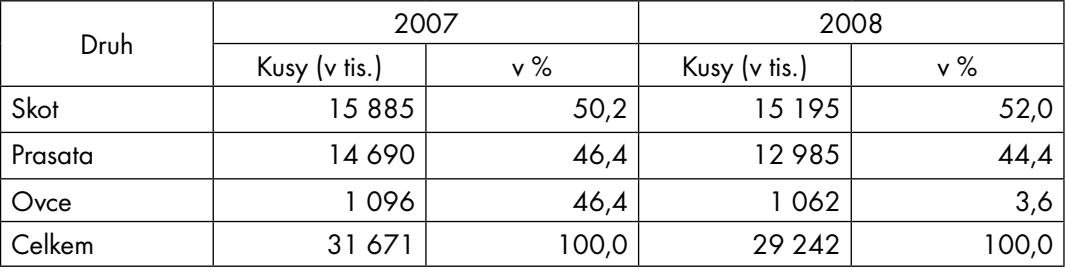

Počty hospodářských zvířat v Kanadě v letech 2007 a 2008

Zdroj: Kanadská statistka dobytka, srpen 2008 (Canadian Cattle Statistics August 2008)<sup>24</sup>

Každá hodnota je nejenom spojena s konkrétním druhem hospodářských zvířat a s rokem, ale také odkazuje na počet kusů (v tisících) nebo na procenta. Zařízení, která používají uživatelé s poruchami zraku, musí být schopno podat celou tuto informaci u každé hodnoty v tabulce. Takže uživatelé uslyší: "V roce 2007 je procentuální množství skotu 50,2."

V elektronickém formátu, např. v HTML, mohou být tagy vloženy do hlaviček sloupců nebo popisků řádků společně s krátkým popisem jejich obsahu, pokud je to nezbytné. Používání tagů je výhodné pro každého. Když stahujeme tabulky, hlavičky sloupců a popisky řádků se převádějí přímo bez rizika záměny. Kromě toho, je-li struktura tabulky složitá, je důležité přesně popsat, jak jsou data uspořádána, aby uživatelé dostali maximum informací s minimem úsilí.

#### 7.3 Grafy

Při vytváření grafů je dobré vzít v úvahu, že ne všichni uživatelé mají přístup k obrázkům. Můžete tedy připravit text, který poskytne stejné informace, jaké jsou zobrazeny v grafu. Níže uvádíme příklad z příručky "National Braille Association Tape Recording Manual".

Použití tagu "alt text" (stručná textová alternativa) nebo příkazu "longdesc" (dlouhý popis uložený na jiné stránce a dostupný přes emailovou adresu) na webových stránkách jsou techniky uznávané a popisované W3C. Tyto příkazy mohou být rovněž použity při přípravě dokumentů ve formě audio záznamů, dokumentů v Braillově písmu nebo v jiných formátech.

Může ale nastat situace, kdy je v publikaci tolik grafů, že bude obtížné k nim ručně vytvořit textové ekvivalenty. V současné době probíhá vývoj nástrojů, které budou schopné automaticky extrahovat informace přímo z grafů a rovněž vytvářet popisnou stránku současně s tvorbou grafu.

<sup>24</sup> http://www.thedairysite.com/articles/1613/canadian-cattle-statistics-august-2008

#### Dobrý příklad grafu s textovým ekvivalentem Dobrý příklad grafu s textovým ekvivalentem

Vztah mezi tlakem vodní páry a teplotou vody

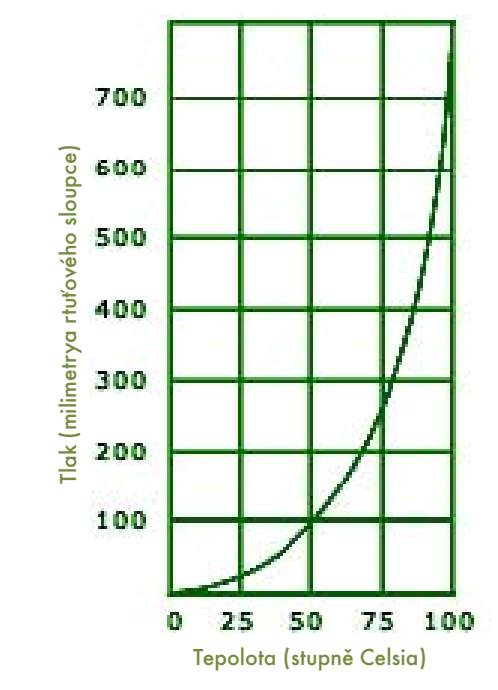

Zdroj: Accessible Digital Media: Design Guidelines for Electronic Publications, Multimedia and the Web<sup>25</sup>

"Vztah mezi tlakem vodní páry a teplotou vody." Toto je čárový graf, kde na ose x je zanesena teplota ve stupních Celsia, od nuly do sta stupňů. Na ose y je zobrazen tlak v milimetrech rtuťového sloupce, od nuly do 800 milimetrů. Křivka začíná v počátku grafu a stoupá tak, že když je na ose x 25 stupňů, y je přibližně 40 milimetrů. Když je x 50, pak je y 100. Když je x 75, pak je y těsně pod 300. Když je x 100, pak je y 760."

#### 7.4 Mapy

Mapy jsou z hlediska přístupnosti pro osoby se zdravotním postižením velkou technickou výzvou. Informace je v nich přenášena pomocí kombinace obrazů a barev, tj. dvěma metodami, které jsou jen obtížně slučitelné se standardy dostupnosti. Měli bychom tedy zvážit nabídku textové alternativy poskytující stejnou informaci, kterou zobrazuje mapa, a/nebo umožnit přístup k datovým tabulkám.

Jinou možností je poskytnout vyhledávací nástroj, který by umožnil uživateli nastavit takové parametry, jako např. oblast, město nebo ulice. Vyhledávání v databázi může vypadat přibližně takto: "Hledej počet osob mužského pohlaví ve věku 15 až 49 let bydlících v určité oblasti a pracujících v zemědělsko-průmyslovém sektoru". Výsledky by byly vygenerovány ve formě statistické tabulky a poskytly by stejné informace, které jsou zobrazeny vizuálně.

#### Dobrý příklad mapy přístupné nevidomým Dobrý příklad mapy přístupné nevidomým

#### Braillova mapa části města Washington DC

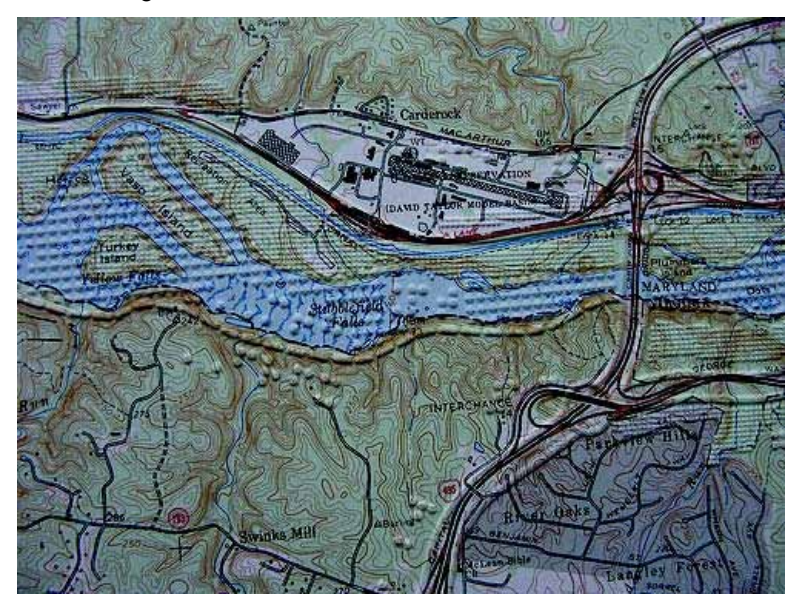

Zdroj: Knihovna Geologické služby USA (US Geological Survey Library), se svolením Flickr<sup>26</sup>

#### 7.5 Metadata

Statistické organizace by měly zajistit, aby uživatelé dostávali metadata, která jsou nutná k správnému pochopení údajů. Metadata musí být neustále aktualizovaná a měla by zahrnovat poslední změny definic, klasifikací a metodiky.

Abyste zajistili, že se k Vašim metadatům může kdokoliv dostat a použít je, měli byste zvážit následující doporučení<sup>27</sup>:

- Umožněte přístup k metadatům prostřednictvím řady různých médií např. papírové publikace, CD-ROMy atd. Všechna metadata by samozřejmě měla být dostupná na internetu, protože ten je pro uživatele nejdostupnějším médiem a umožňuje okamžitou aktualizaci údajů.
- Prezentujte metadata tak, abyste uspokojili potřeby širokého spektra uživatelů s rozličnými požadavky a také s rozdílnou úrovní statistické odbornosti.
- Zveřejňujte metadata zdarma prostřednictvím internetu, i přestože za jejich papírovou verzi či za statistická data, která popisují, je stanoven poplatek.
- Zajistěte aktivní odkazy z metadat do tabulek a grafů, které popisují (a naopak).
- Dejte metadata k dispozici nejen v národním jazyce, ale pokud je to možné, tak i v jiných rozšířených jazy cích, např. v angličtině.
- Zajistěte možnost vyhledávání, např. pomocí příslušného bezplatného nástroje.
- Zaveďte mechanismus, který zajistí stabilitu URL (Uniform Resource Locators) adres nebo zabezpečí odkazy mezi starými a novými URL adresami, které přesměrují uživatele na novou adresu. Toto je klíčová otázka vzhledem k důležitosti odkazů mezi jednotlivými internetovými servery.
- Poskytněte jména kontaktních osob nebo jejich emailové adresy, které poskytnou tazatelům další informace

<sup>26</sup> http://www.flickr.com/photos/98169608@N00/3296197787/

<sup>27</sup> Návody pro diseminaci metadat jsou převzaty a adaptovány z publikace OECD "Data and Metadata Reporting and Presentation Handbook" z roku 2007, která je dostupná na adrese http://www.oecd.org/bookshop?9789264030329.

o uspořádání dat, definicích a metodice.

Některé statistické úřady prezentují metadata jako patra pyramidy. V tomto systému se uživatel s tím, jak postupuje od vrcholu pyramidy do spodních pater, dostává ke stále podrobnějším metadatům.

- Na vrcholu pyramidy: metadata, která jsou zásadní pro základní pochopení dané statistiky, včetně infor mací o tom, zda jsou údaje předběžné nebo definitivní. Příležitostní uživatelé se jen zřídkakdy pustí dále než za tento druh metadat.
- Níže: jsou vysvětlující poznámky, které poskytují stručný popis dané statistiky (definice, klíčové otázky, omezení atd.), které mohou ovlivnit použití údajů. Tento druh metadat mohou studovat středně pokročilí uživatelé.
- V základně pyramidy: jsou nejpodrobnější metodické informace, většinou ve formě metodických příruček nebo podobných dokumentů. Tento druh metadat bude pravděpodobně zajímat jen ty nejzkušenější uživatele, kteří údaje využívají pro podrobné výzkumné účely.

### 8 Odkazy a další zdroje informací

- Bertin, J. (1981), Graphics and Graphic Information-processing, New York, de Gruyter.
- Bertin, J. (1983), Semiology of Graphics: Diagrams Networks Maps, Madison Wis., University of Wisconsin Press.
- Blessing, C., Bradsher-Fredrick, H., Miller, H., Miller, R. and Rutchik, R. (2003), Cognitive Testing of Statistical Graphs: Methodology and Results, Washington D.C.,
- U.S. Energy Information Administration.
- Bosch ten, O. Jonge de, E. (2008), "Visualising official statistics", in Statistical Journal of the IAOS, roč. 25, č. 3–4, str. 103–116, dostupné na: http://iospress.metapress.com/content/v0376364l348/?p=fc2e171758 ee4053a01b e16bbbae10eb&pi=0.
- Cleveland, W.S. McGill, R. (1984), "Graphical Perception: Theory, Experimentation, and Application to the Development of Graphical Methods", in Journal of the American Statistical Association, roč. 79, str. 531–554, dostupné na: https://secure.cs.uvic.ca/twiki/pub/Research/Chisel/ComputationalAestheticsProject /cleveland.pdf.
- Cleveland, W.S. McGill, R. (1987), "Graphical Perception: The Visual Decoding of Quantitative Information on Statistical Graphs (with Discussion)", in Journal of the Royal Statistical Society Series A, roč. 150, str. 192–229, dostupné na: http://www.wjh.harvard.edu/~kwn/Kosslyn\_pdfs/1987Cave\_JRoyStatSocA\_ CommentaryClevelandArticle.pdf
- Few, S. (2004), Show Me the Numbers: Designing Tables and Graphs to Enlighten, Oakland CA, Analytics Press.
- Gardner, J. (2008), "Blogs, wikis and official statistics: New perspectives on the use of Web 2.0 by statistical offices", in Statistical Journal of the IAOS, roč. 25, č. 3–4, str. 81–92, dostupné na: http://iospress.meta press.com/content/v0376364l348/?p=fc2e171758ee4053a01b e16bbbae10eb&pi=0
- Harris, R.L. (2000), Information Graphics, New York and Oxford, Oxford University Press.
- Kennedy, D. (2007), Research Paper: Data Visualization, Canberra, Australian Bureau of Statistics, dostupné na: http://www.ausstats.abs.gov.au/ausstats/subscriber.nsf/0/7F8E375FC22D26A5CA2 5731C0022DF1B/\$File/1211055001\_jul%202007.pdf.
- Miller, J. E. (2004), The Chicago Guide to Writing About Numbers, Chicago, University of Chicago Press.
- Playfair, W. (1786), The Commercial and Political Atlas: Representing, by Means of Stained Copper-Plate Charts, the Exports, Imports, and General Trade of England, at a Single View, London.
- Playfair, W. (1801), Statistical Breviary: Shewing, on a Principle Entirely New, the Resources of Every State and Kingdom in Europe, London, Wallis.
- Robbins, N.B. (2005), Creating More Effective Graphs, Hoboken NJ, John Wiley & Sons.
- Schulz, T. (2009), Guidelines on the Presentation of Statistical Maps, UNECE Work Session on the Communi cation and Dissemination of Statistics, Warsaw, dostupné na: http://www.unece.org/stats/documents/ece/ ces/ge.45/2009/crp.1.e.pdf.
- Smith, A. and Rogers, S. (2008), "Web 2.0 and official statistics: The case for a multi-disciplinary approach", in Statistical Journal of the IAOS, roč. 25, č. 3–4, str. 117–123, dostupné na: http://iospress.metapress.com/ content/v0376364l348/?p=fc2e171758ee4053a01b e16bbbae10eb&pi=0.
- Tufte, E.R. (2001), The Visual Display of Quantitative Information (2nd ed.), Cheshire CT, Graphics Press.
- Tufte, E.R. (2006), Beautiful Evidence, Cheshire CT, Graphics Press.
- Wainer, H. (1984), "How to Display Data Badly?", in The American Statistician, roč. 38, č. 2, str. 137-147, dostupné na: http://www.soc.washington.edu/users/bpettit/soc504/wainer\_display.pdf.
- Ware, C. (2004), Information Visualization: Perception for Design, San Francisco CA, Morgan Kaufmann Publishers.

Další užitečné informace a diskuse o prezentování statistik lze nalézt na http://blogstats.wordpress.com/.

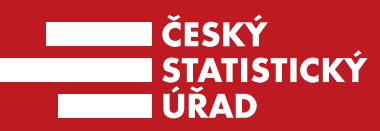

Český statistický úřad Na padesátém 81 100 82 Praha 10

### Kontakt

Odbor vnější komunikace tel.: )+420) 274 052 475 e-mail: michal.novotny@czso.cz